# An introduction toWeb Mining part II

## **Ricardo Baeza-Yates, Aristides GionisYahoo! ResearchBarcelona, Spain & Santiago, Chile**

Yahoo! Research**ECML/PKDD 2008 Antwerp**

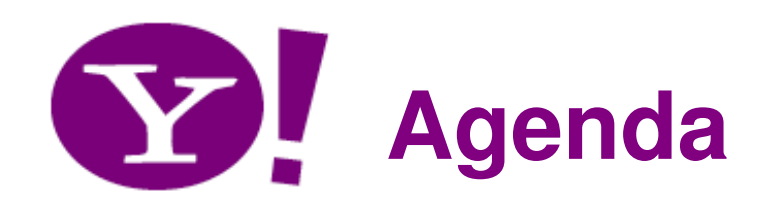

- •Statistical methods: the size of the web
- •Content mining
- •Link analysis for spam detection

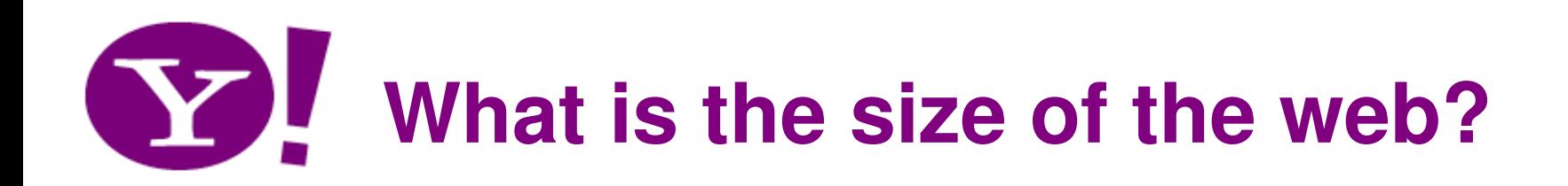

- Issues
	- – The web is really infinite
		- Dynamic content, e.g., calendar
		- Soft 404: www.yahoo.com/anything is a valid page
	- – Static web contains syntactic duplication, mostly due to mirroring (~20-30%)
	- –Some servers are seldom connected
- Who cares?
	- Media, and consequently the user
	- –Engine design
	- –Engine crawl policy. Impact on recall

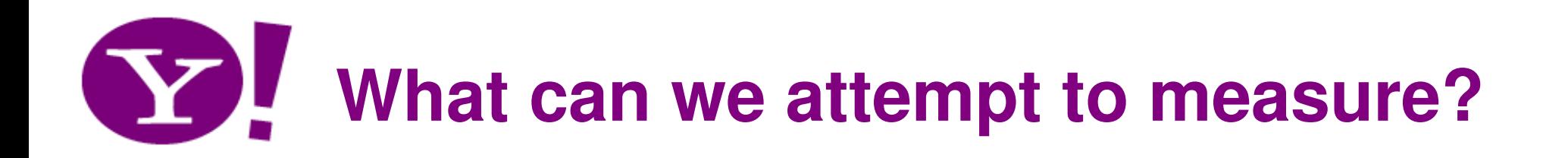

- The relative size of search engines
- The notion of a page being indexed is *still* reasonably well defined.
- Already there are problems
	- Document extension: e.g. Google indexes pages not yet crawled by indexing anchor-text.
	- Document restriction: Some engines restrict what is indexed (first  $n$  words, only relevant words, etc.)
- The coverage of a search engine relative to another particular crawling process

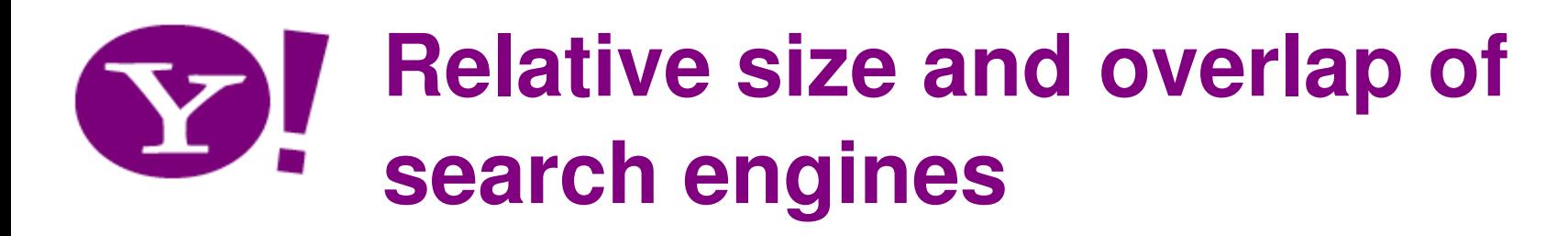

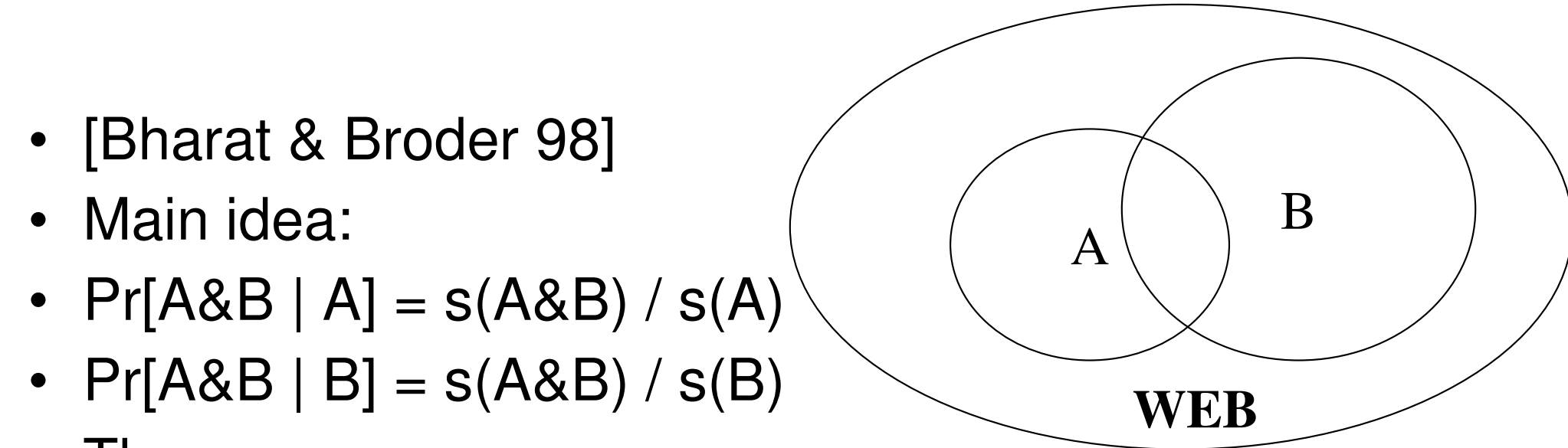

• Thus:

 $s(A) / s(B) = Pr[AB | B] / Pr[AB | A]$ 

- Need
	- –**Sampling** a random page from the index of a SE
	- –**Checking** if a page exists at the index of a SE

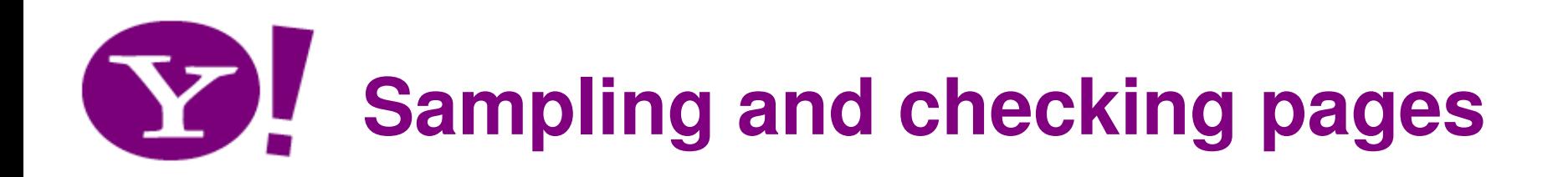

- Both tasks by using the public interface SEs
- **Sampling:**
	- Construct a large lexicon
	- Use the lexicon to fire random queries
	- Sample a page from the results
	- (introduces query and ranking biases)
- **Checking:**
	- Construct a *strong* query from the most k most distinctive terms of the page
	- (in order to deal with aliases, mirror pages, etc. )

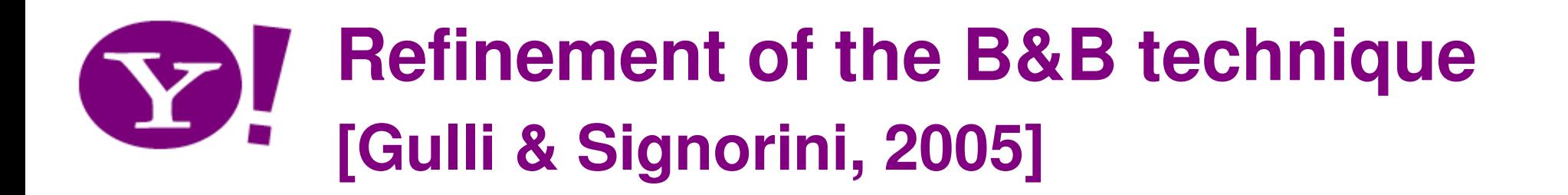

- Total web  $= 11.5 B$
- •Union of major search engines = 9.5 B
- •Common web  $= 2.7$  B (Much higher correlation than before)

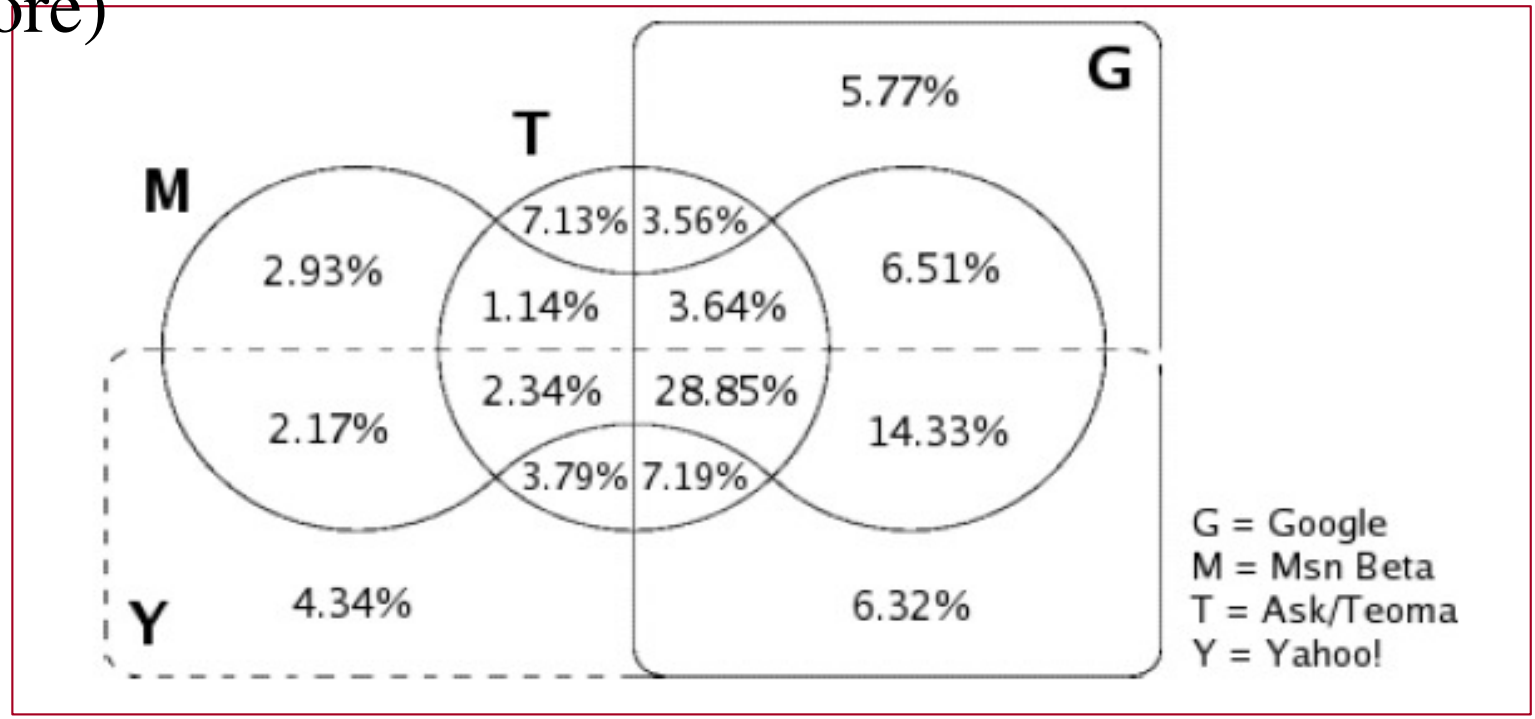

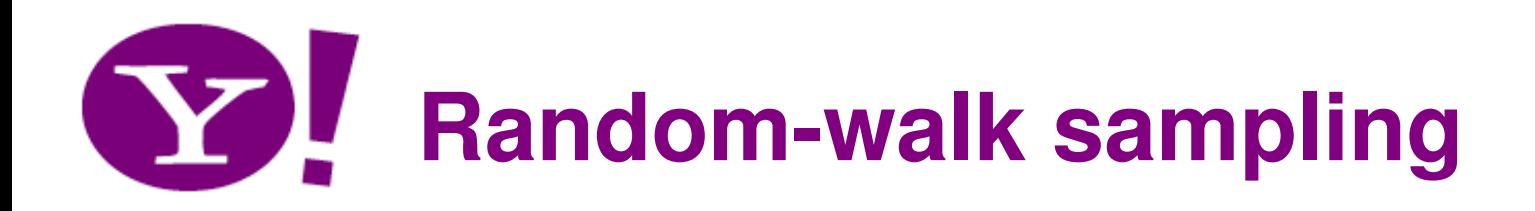

- [Bar-Yossef and Gurevich, WWW 2006]
- Define a graph on documents and queries:
	- Edge  $(d,q)$  indicates that document  $d$  is a result of a query *q*
- Random walk gives biased samples
- Bias depends on the degree of docs and queries
- Use Monte Carlo methods to unbias the samples and obtain uniform samples
- Paper shows how to obtain estimates of the degreesand weights needed for the unbiasing

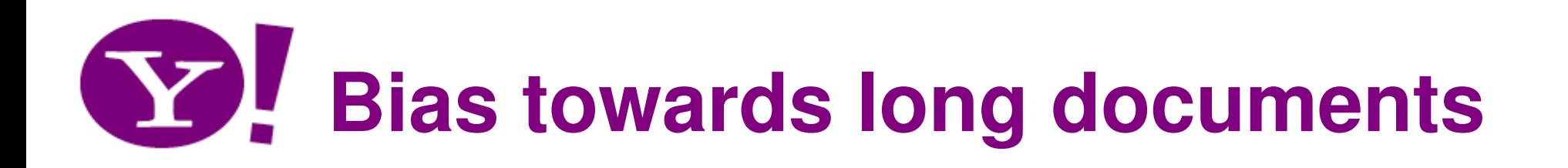

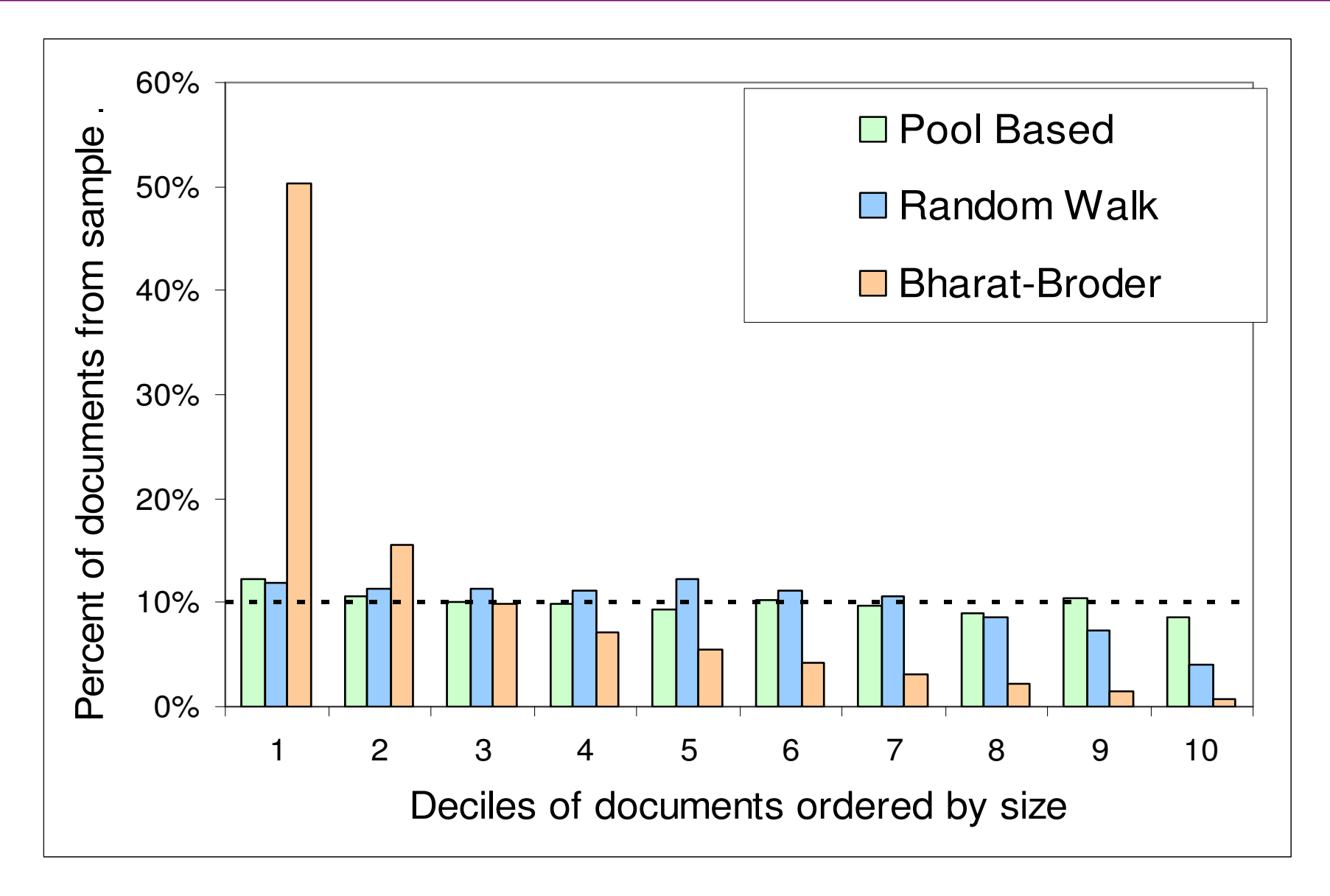

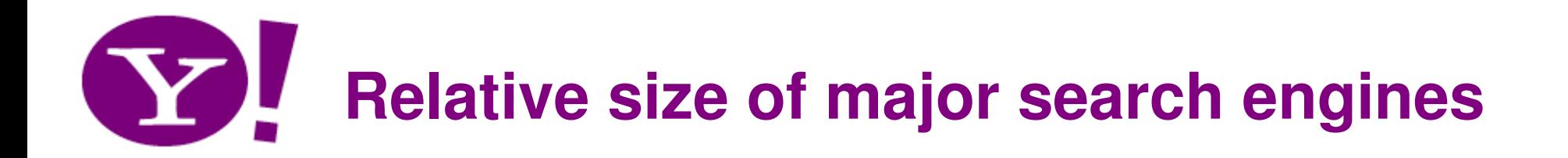

• [Bar-Yossef and Gurevich, 2006]

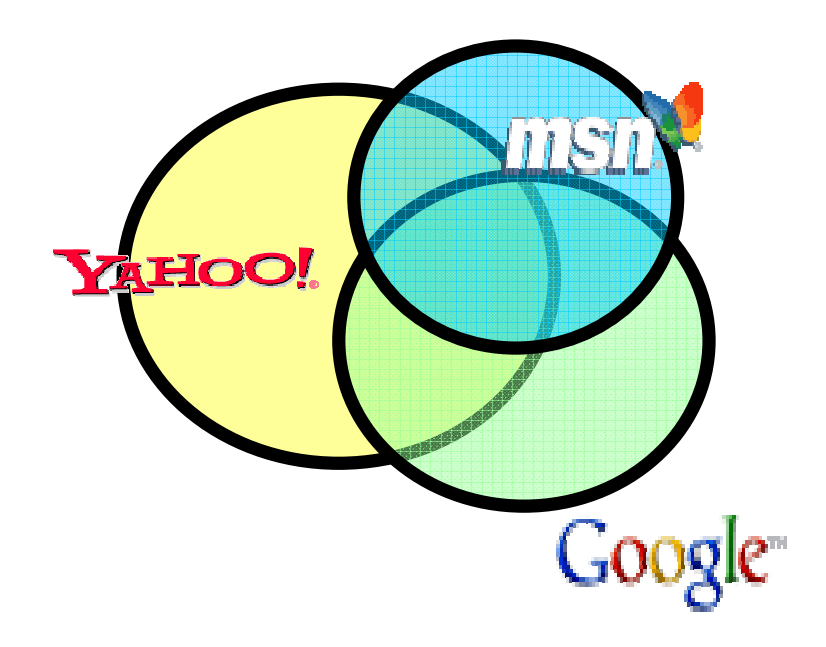

 $Google = 1$  $Yahool = 1.28$  $MSN$  Search = 0.73

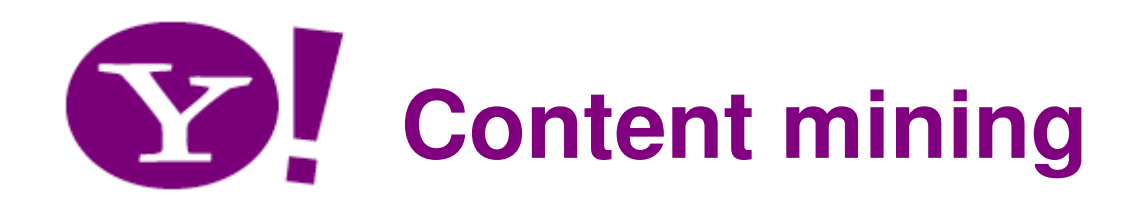

- Duplicate and near-duplicate document detection
- •Content-based spam detection

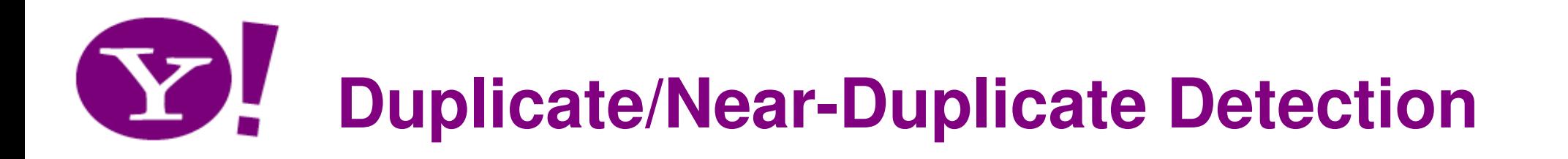

- Duplication: Exact match with fingerprints
- Near-Duplication: Approximate match
	- –**Overview** 
		- Compute syntactic similarity with an edit-distancemeasure
		- Use similarity threshold to detect near-duplicates
			- – E.g., Similarity > 80% => Documents are "near duplicates"
			- and the state of the Not transitive though sometimes used transitively

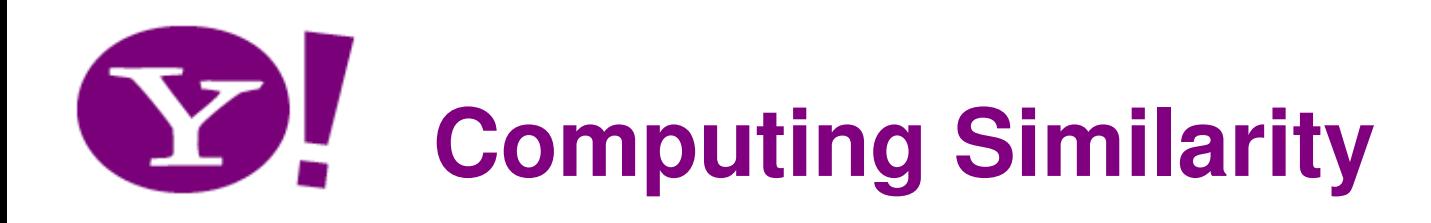

- Features:
	- Segments of a document (natural or artificial breakpoints) [Brin95]
	- Shingles (Word N-Grams) [Brin95, Brod98]

```
"a rose is a rose is a rose" \Rightarrow
```

```
a rose is a
```

```

rose_is_a_rose
```

```

is_a_rose_is
```
are all added in the bag of word representation

- Similarity Measure
	- TFIDF [Shiv95]
	- Set intersection [Brod98]
		- (Specifically, Size\_of\_Intersection / Size\_of\_Union )

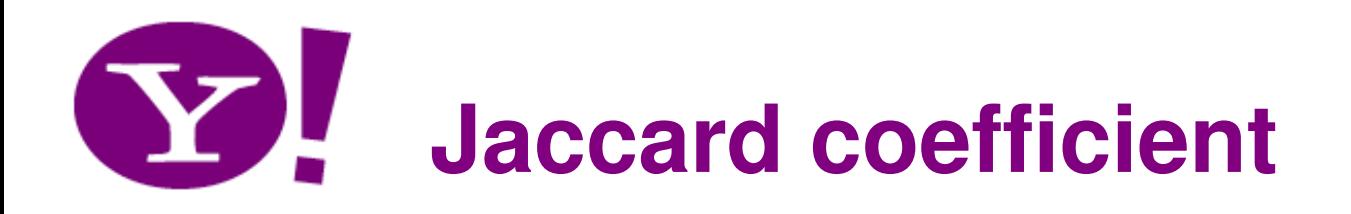

- Consider documents a and b
- Are represented by bag of words  $A$  and  $B$ , resp.
- Then:

 $J(a,b) = |A$  intersect  $B| / |A$  union  $B|$ 

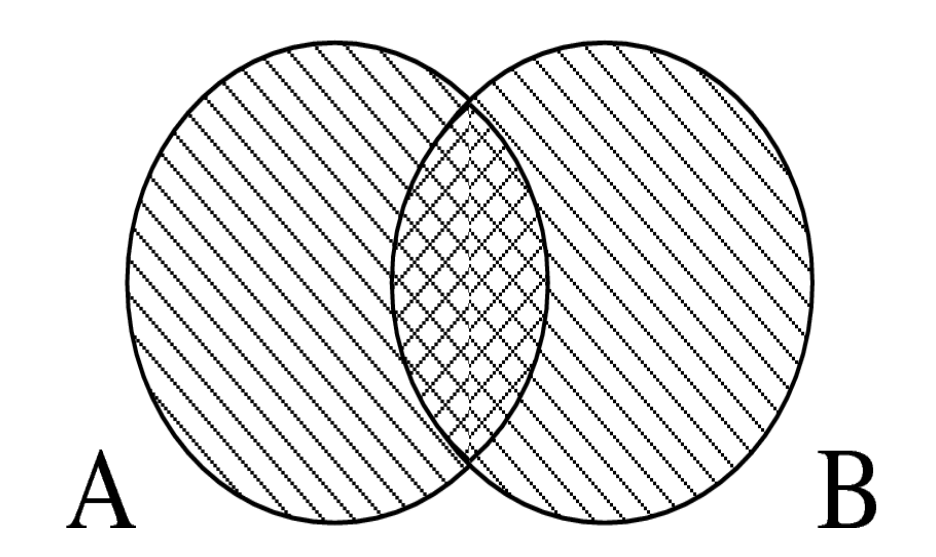

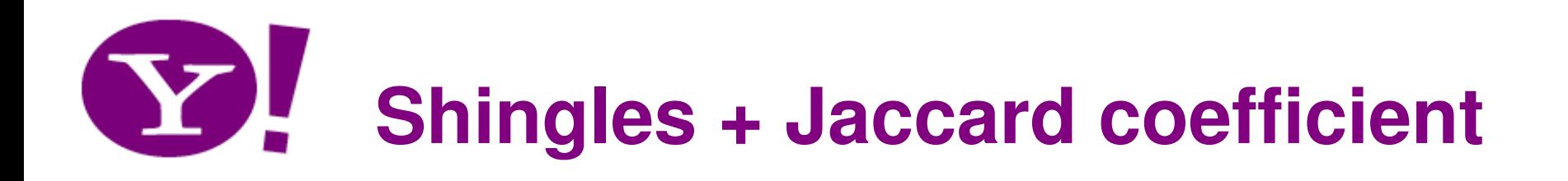

•Computing exact Jaccard coefficient between all pairs of documents is expensive (quadratic)

- •Approximate similarities using a cleverly chosen subset of shingles from each (a *sketch*)
- •Idea based on hashing
- •Also known as locality-sensitive hashing (LSH)
	- A family of hash functions for which items that are similar have higher probability of colliding

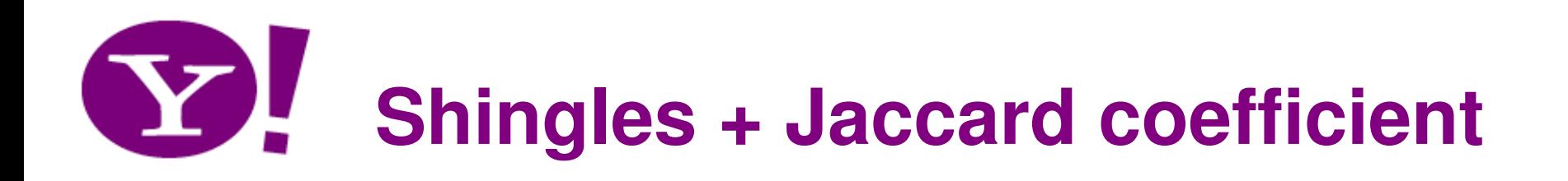

- Estimate size\_of\_intersection / size\_of\_union based on a short sketch ([Broder 97, Broder 98] )
	- – Create a "sketch vector" (e.g., of size 200) for each document
	- – Documents which share more than t (say 80%) corresponding vector elements are similar
	- – For doc D, sketch[ i ] is computed as follows:
		- Let f map all shingles in the universe to 0..2<sup>m</sup> (e.g., f = fingerprinting)
		- Let  $\pi_{\mathsf{i}}$  be a specific random permutation on 0..2 $^{\mathsf{m}}$
		- $\bullet$  Pick MIN  $\pi_{\sf i} \left( {\sf f}({\sf s}) \right) \;$  over all shingles  ${\sf s}$  in  ${\sf D}$

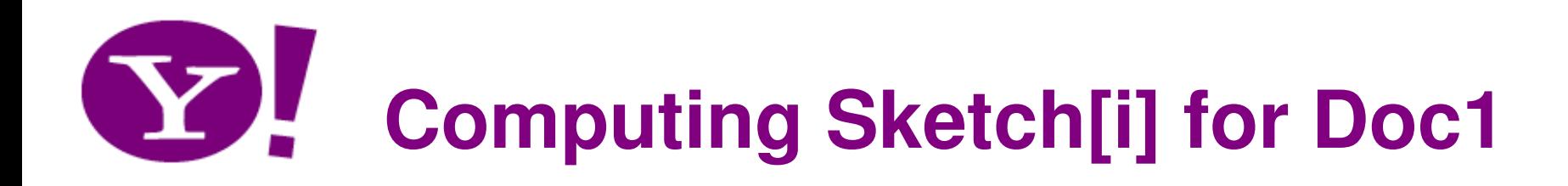

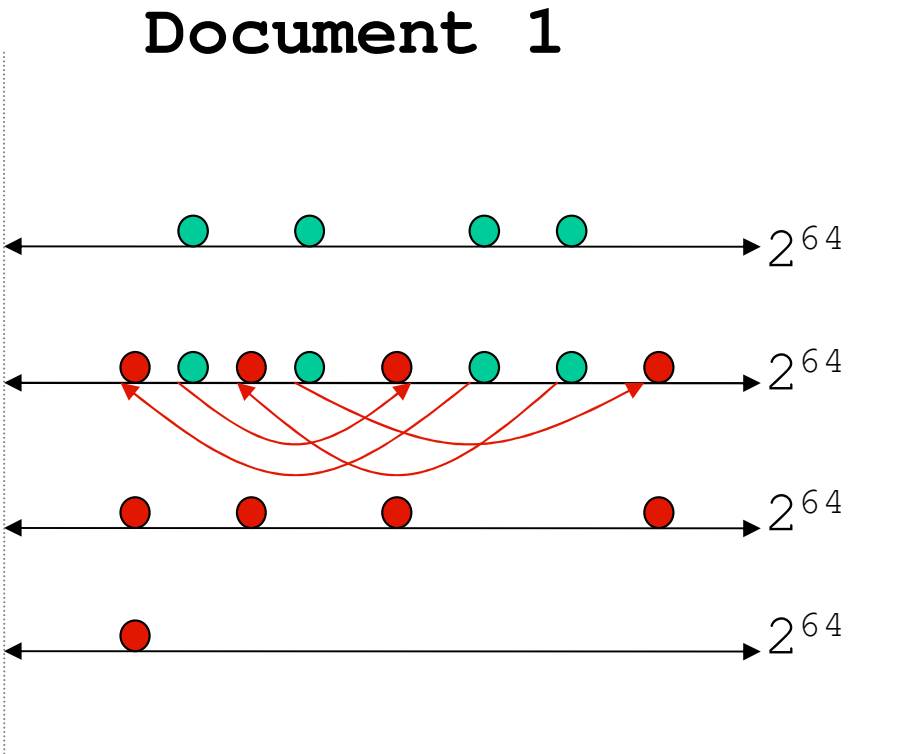

2<sup>64</sup>**Start with 64 bit shingles** $2^{64}$  with  $\boldsymbol{\pi}_{\mathtt{i}}$ **Permute on the number line**

2<sup>64</sup> **Pick the min value**

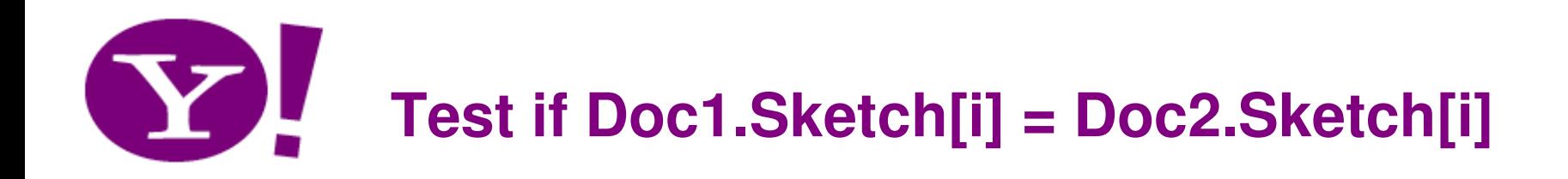

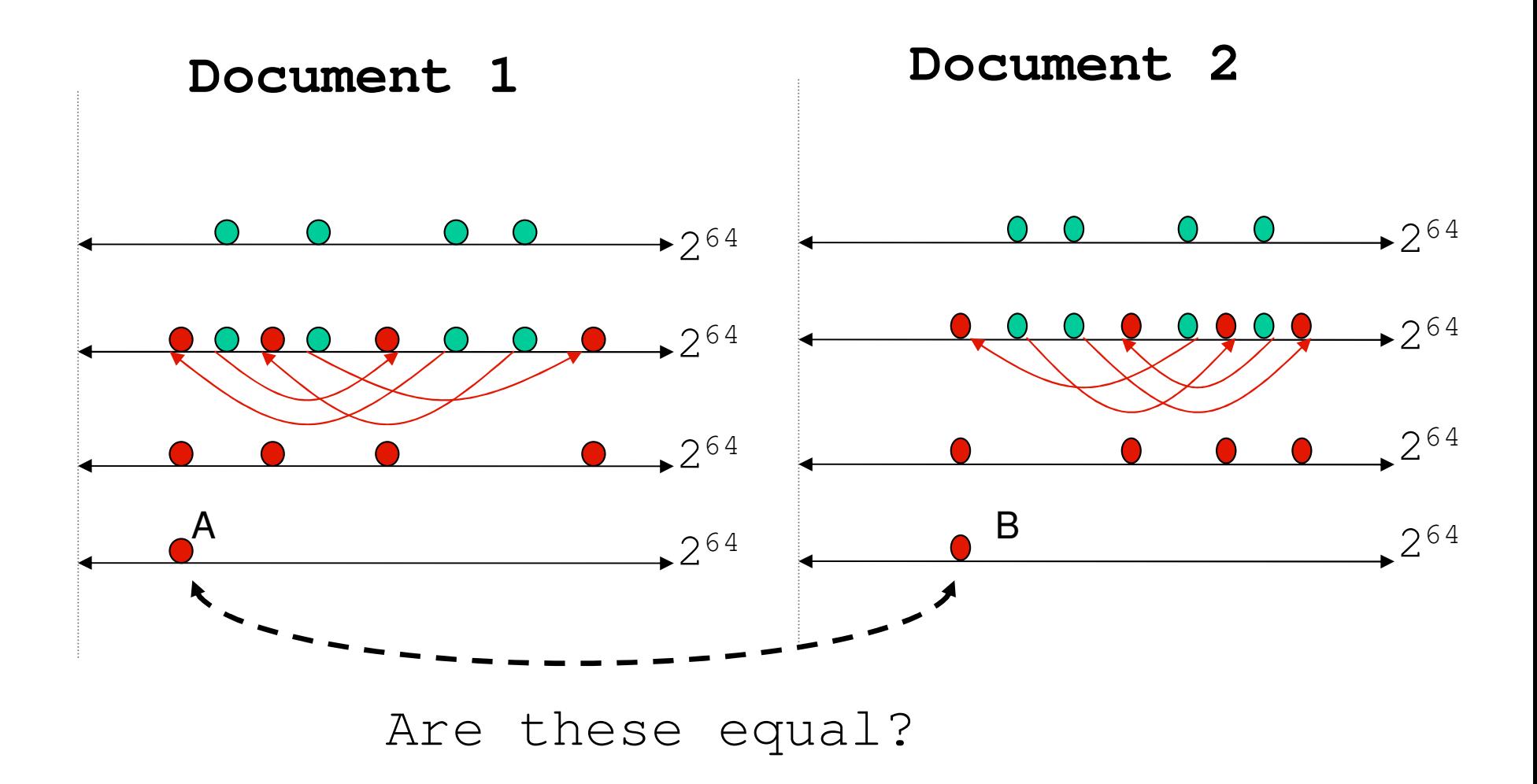

Test for 200 random permutations:  $\pi_{\text{1}}$ ,  $\pi_{\text{2}}$ ,...  $\pi_{\text{200}}$ 

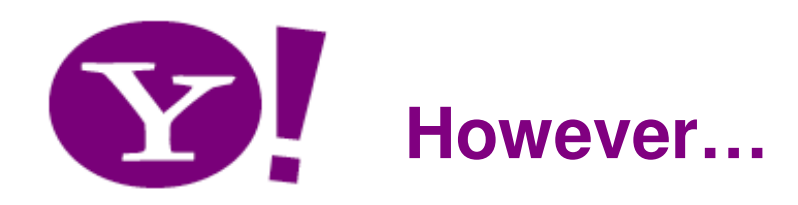

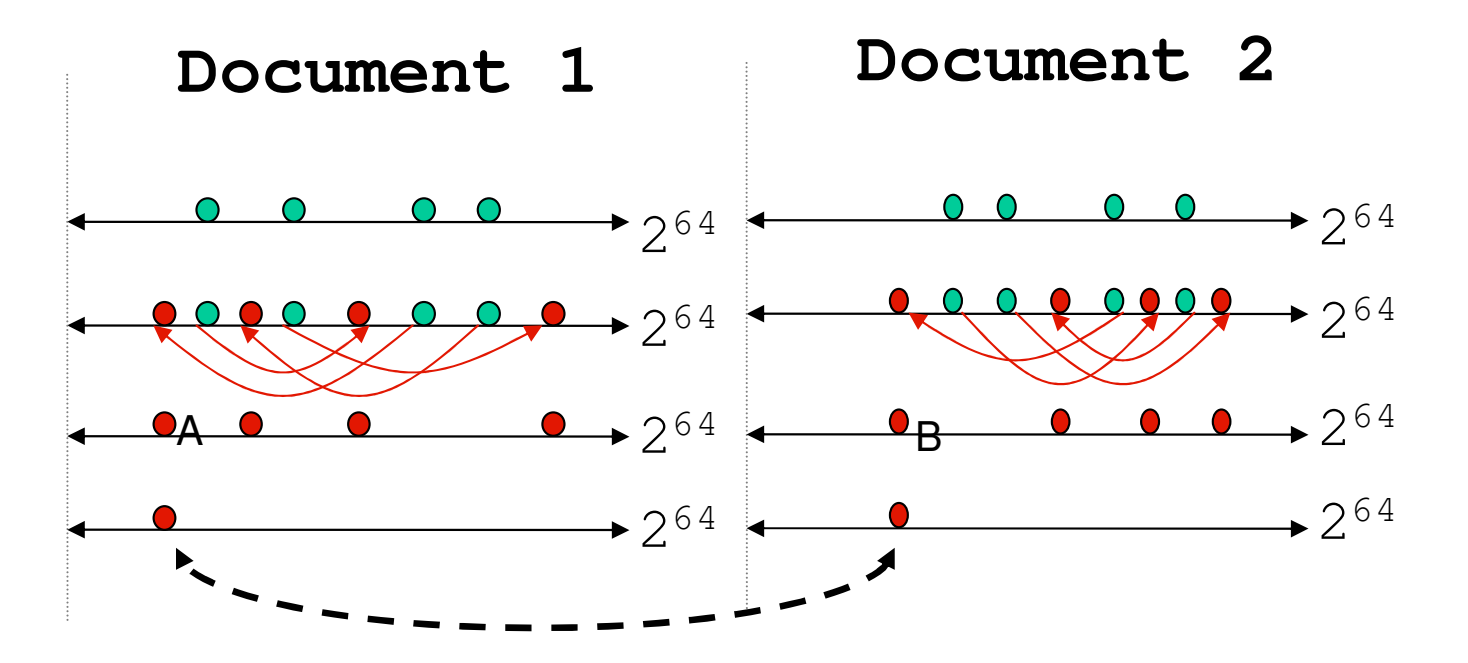

 $A = B$  iff the shingle with the MIN value in the union of Doc1 and Doc2 is common to both (I.e., lies in the intersection)

```
This happens with probability:Size_of_intersection / Size_of_union
```
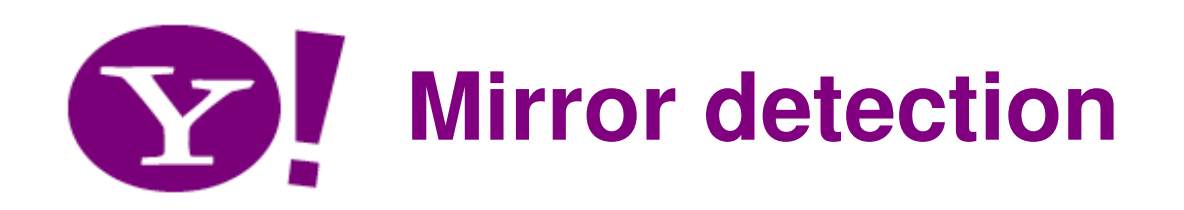

- $\bullet$  Mirroring is systematic replication of web pages across hosts.
	- Single largest cause of duplication on the web
- Host1/ $\alpha$  and Host2/β are mirrors iff For all (or most) paths p such that whenhttp://Host1/ α / p exists http://Host2/ β / p exists as wellwith identical (or near identical) content, and vice versa.
- E.g.,
	- http://www.elsevier.com/ and http://www.elsevier.nl/
	- – Structural Classification of Proteins
		- http://scop.mrc-lmb.cam.ac.uk/scop
		- http://scop.berkeley.edu/
		- http://scop.wehi.edu.au/scop
		- http://pdb.weizmann.ac.il/scop
		- http://scop.protres.ru/

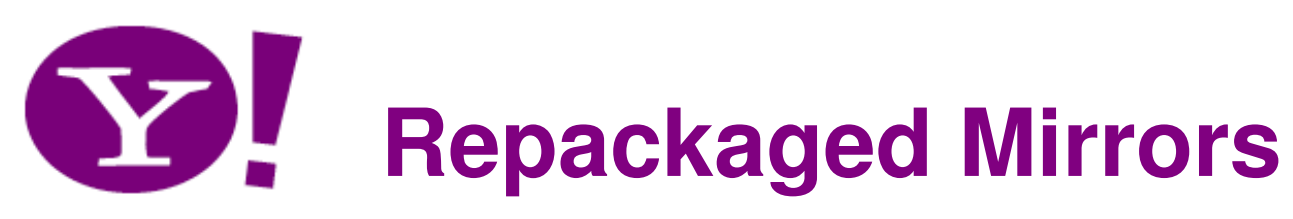

### Auctions.msn.com

### Auctions.lycos.com

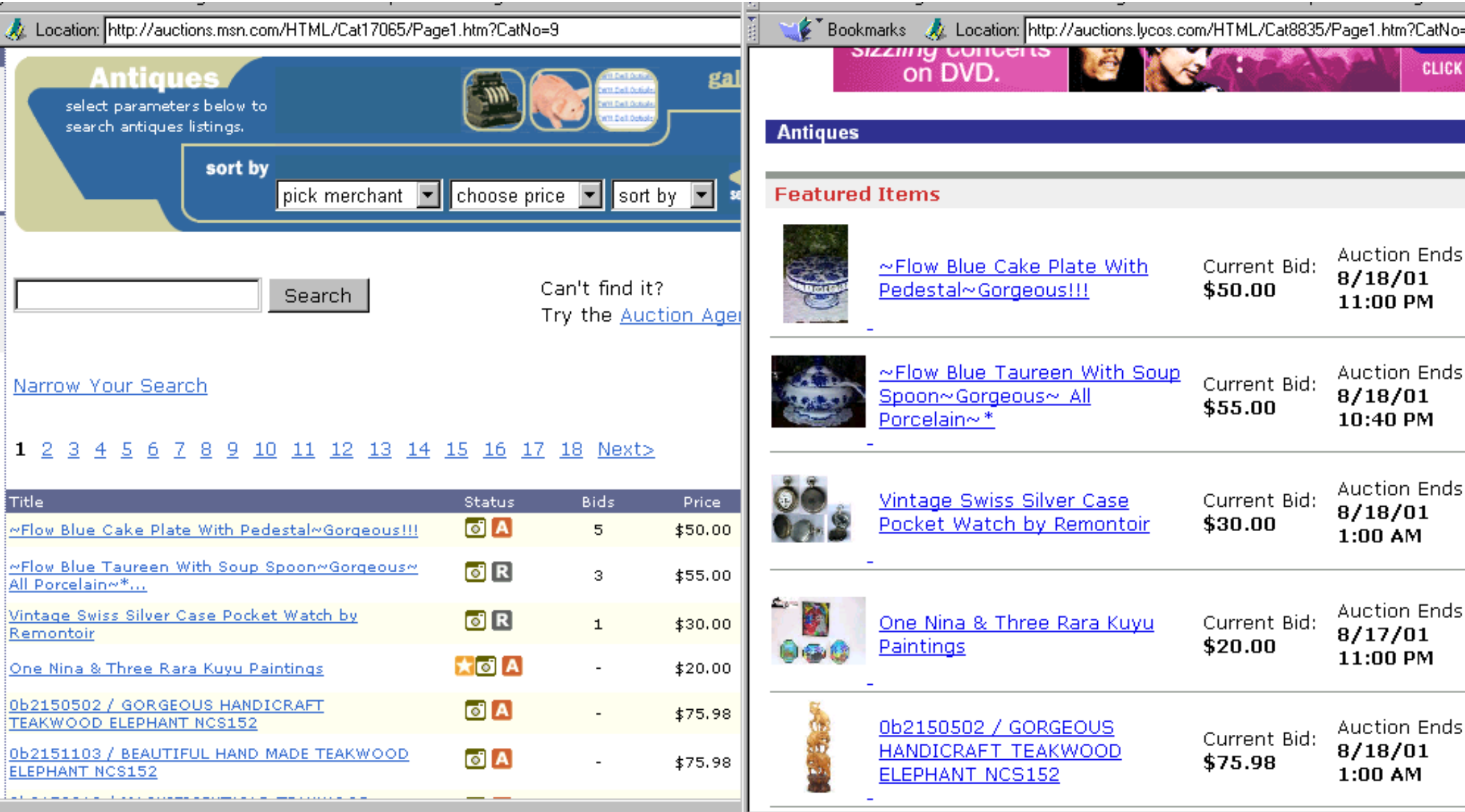

**An introduction to Web Mining, ECML/PKDD 2008, Antwerp**

Aug 2001

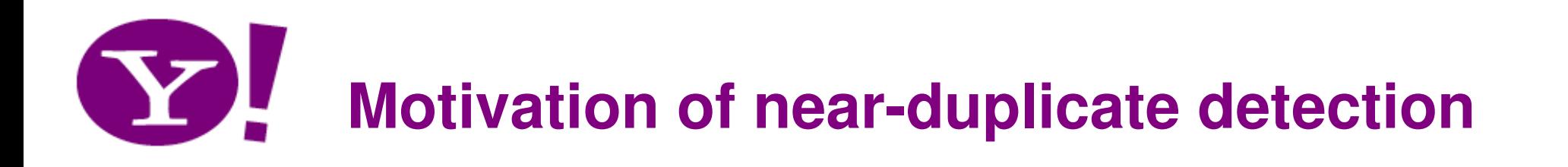

- Why detect mirrors?
	- – Smart crawling
		- Fetch from the fastest or freshest server
		- Avoid duplication
	- Better connectivity analysis
		- Combine inlinks
		- Avoid double counting outlinks
	- – Redundancy in result listings
		- "If that fails you can try: <mirror>/samepath"
	- –Proxy caching

# **Study genealogy of the Web**

- [Baeza-Yates et al., 2008]
- New pages copy content from existing pages
- Web genealogy study:
	- How textual content of source pages (parents) are reused to compose part of new Web pages (children)
	- – Not near-duplicates, as similarities of short passages are also identified
- How can search engines benefit?
	- By associating more relevance to a parent page?
	- By trying to decrease the bias?

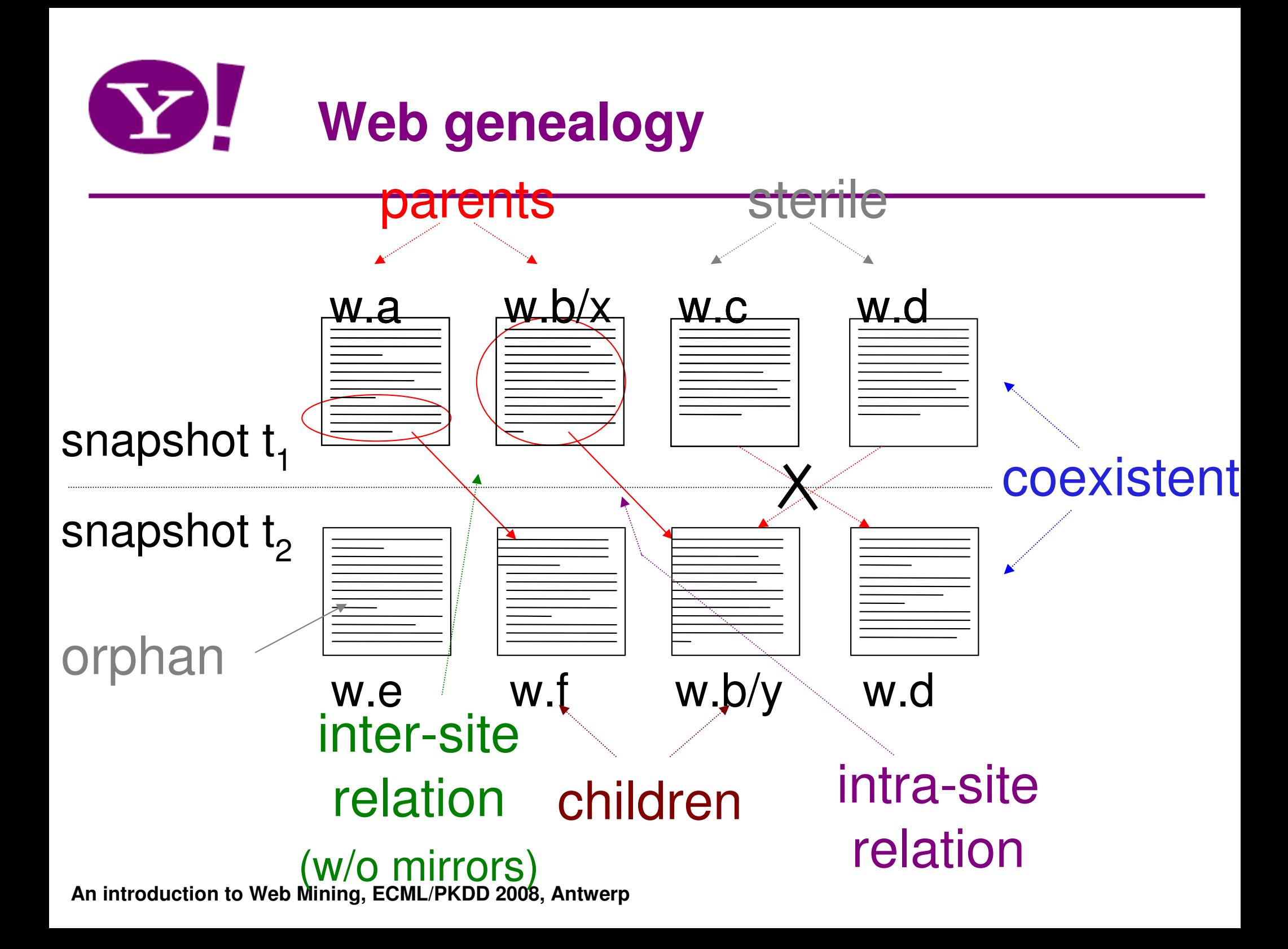

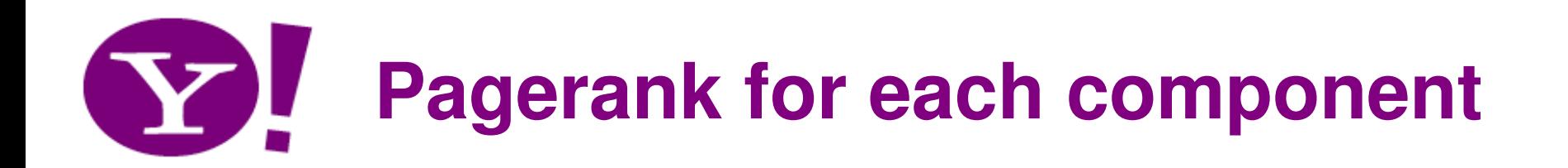

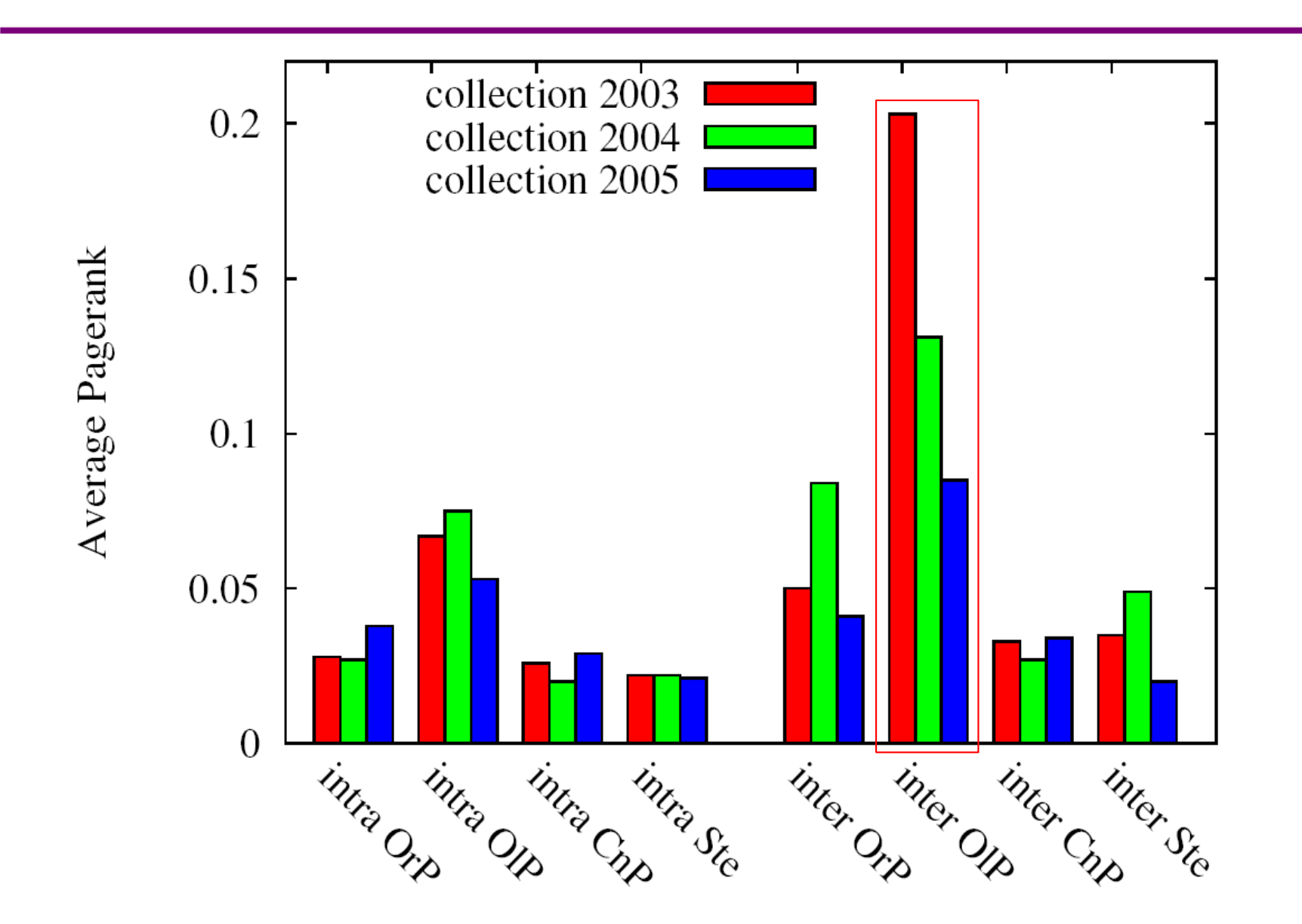

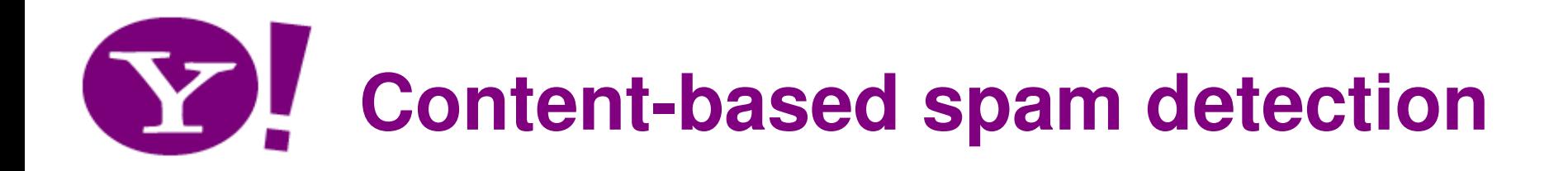

• **Machine-learning approach --- training**

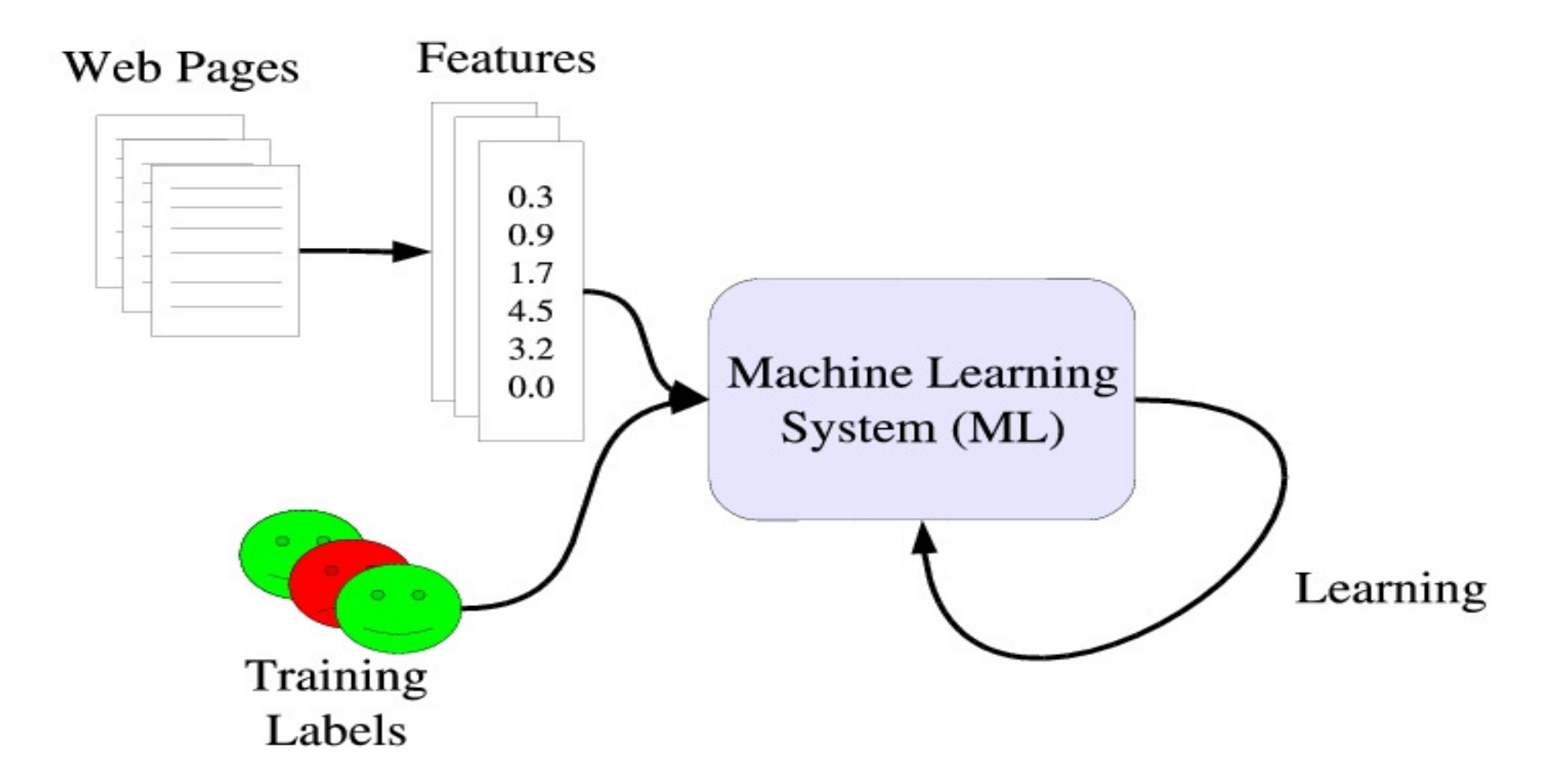

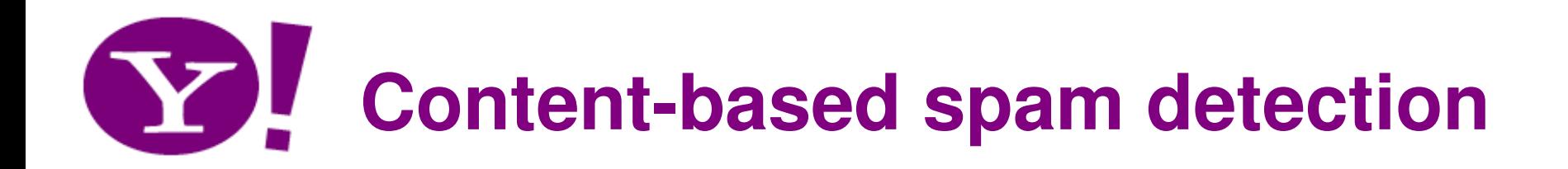

•**Machine-learning approach --- prediction**

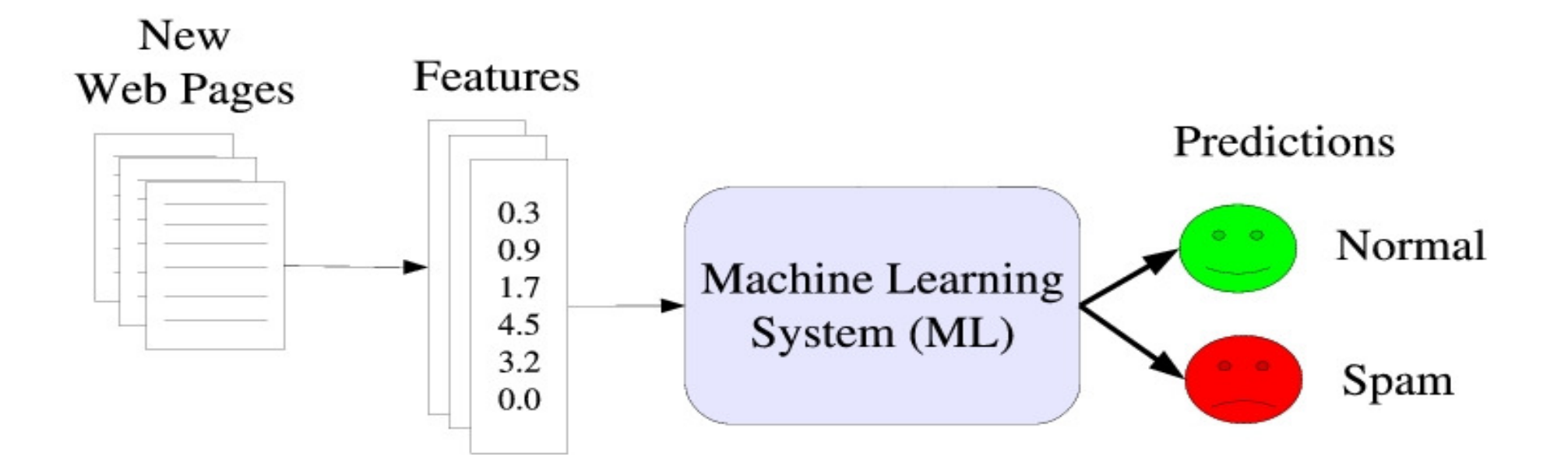

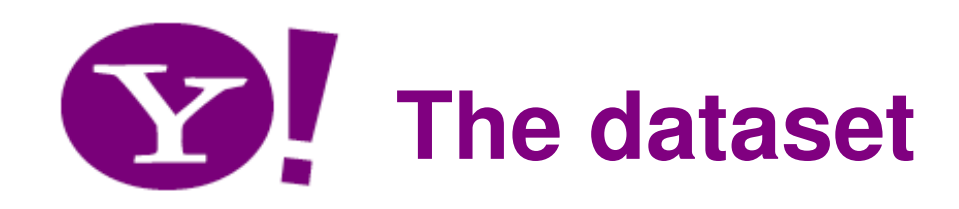

- Label "spam" nodes on the host level and the state of the agrees with existing granularity of Web spam
- Based on a crawl of .uk domain from May 2006
- 77.9 million pages
- 3 billion links
- 11,400 hosts

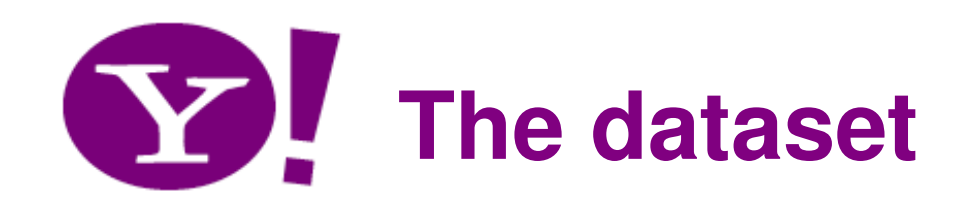

- 20+ volunteers tagged a subset of host
- •Labels are "spam", "normal", "borderline"
- •Hosts such as .gov.uk are considered "normal"
- $\bullet$  In total 2,725 hosts were labelled by at least twojudges
- hosts in which both judges agreed, and "borderline"removed
- Dataset available at

http://www.yr-bcn.es/webspam/

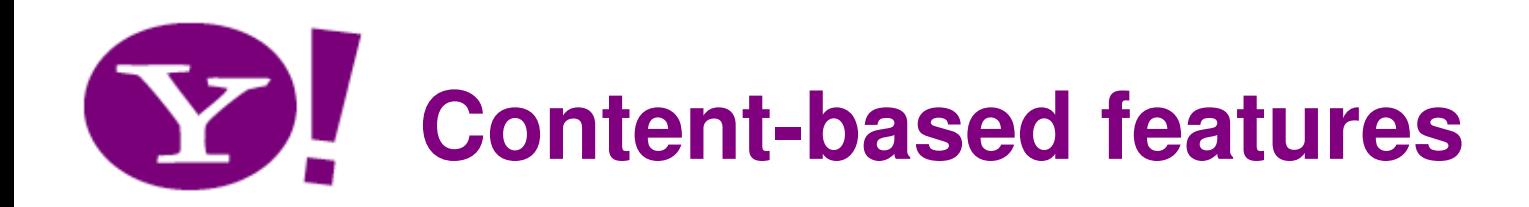

- Number of words in the page
- •Number of words in the title
- •Average word length
- Fraction of anchor text
- Fraction of visible text

See also [Ntoulas et al., 06]

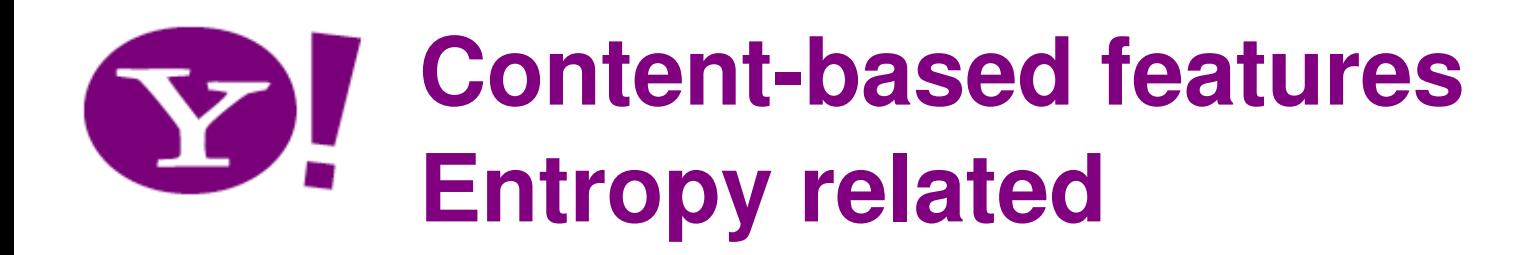

- Let  $T = \{ (w_1, p_1), ..., (w_k, p_k) \}$  the set of trigrams in a page, where trigram  $w_{_j}$  has frequency  $\rho_{_j}$
- Features:
- ✓ Fntropy of trigrams:  $H$  = -Sum<sub>i</sub>  $p$ <sub>i</sub> log( $p$ <sub>i</sub>)
- $\checkmark$  $\checkmark$  Independent trigram likelihood: - (1/k) Sum<sub>i</sub> log(p<sub>i</sub>)
- ✓  $\hspace{0.1mm}$   $\hspace{0.1mm}$  Also, compression rate, as measured by bzip

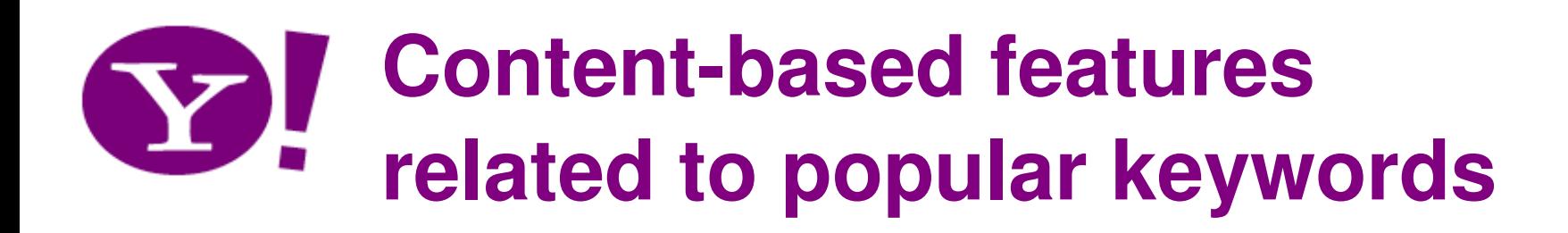

- $\,F\,$  set of most frequent terms in the collection
- •Q set of most frequent terms in a query log
- $P$  set of terms in a page
- Features:
- Corpus "precision"
- ← Corpus "recall"
- ✓  $\lor\,$  Query "precision"  $\qquad$  |  $P$  intersect Q | / |  $P$  |
- ↓ Query "recall"

 $|P$  intersect  $|F|/|P|$  $|$  P intersect  $F$  | / |  $F$  |

- 
- $|P$  intersect Q  $| / | Q |$

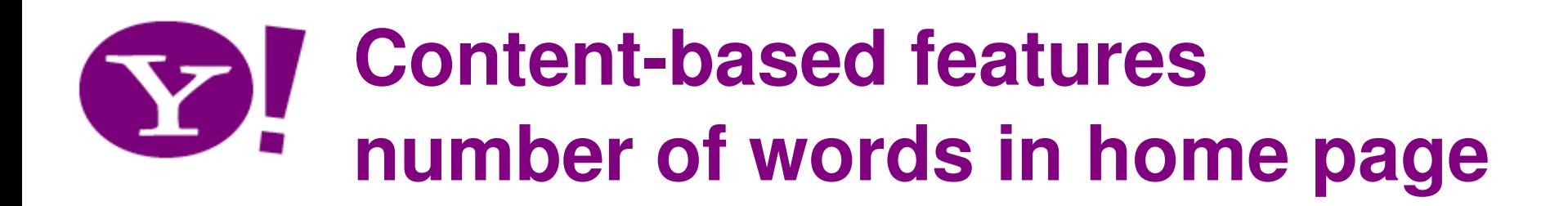

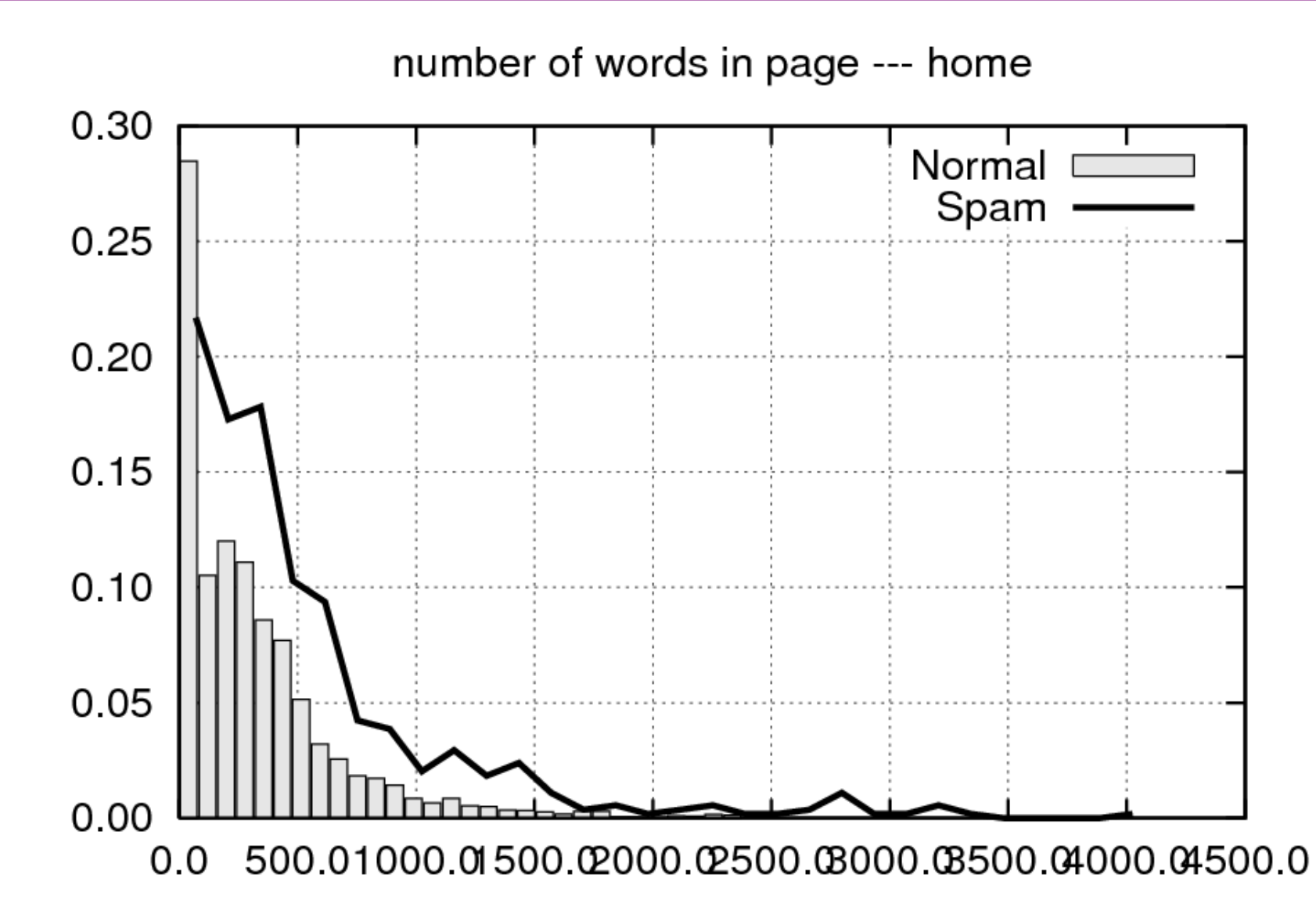

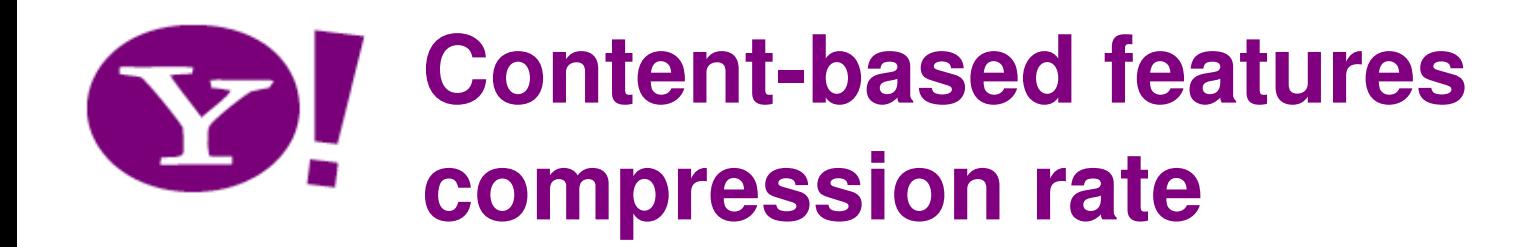

compression rate --- home

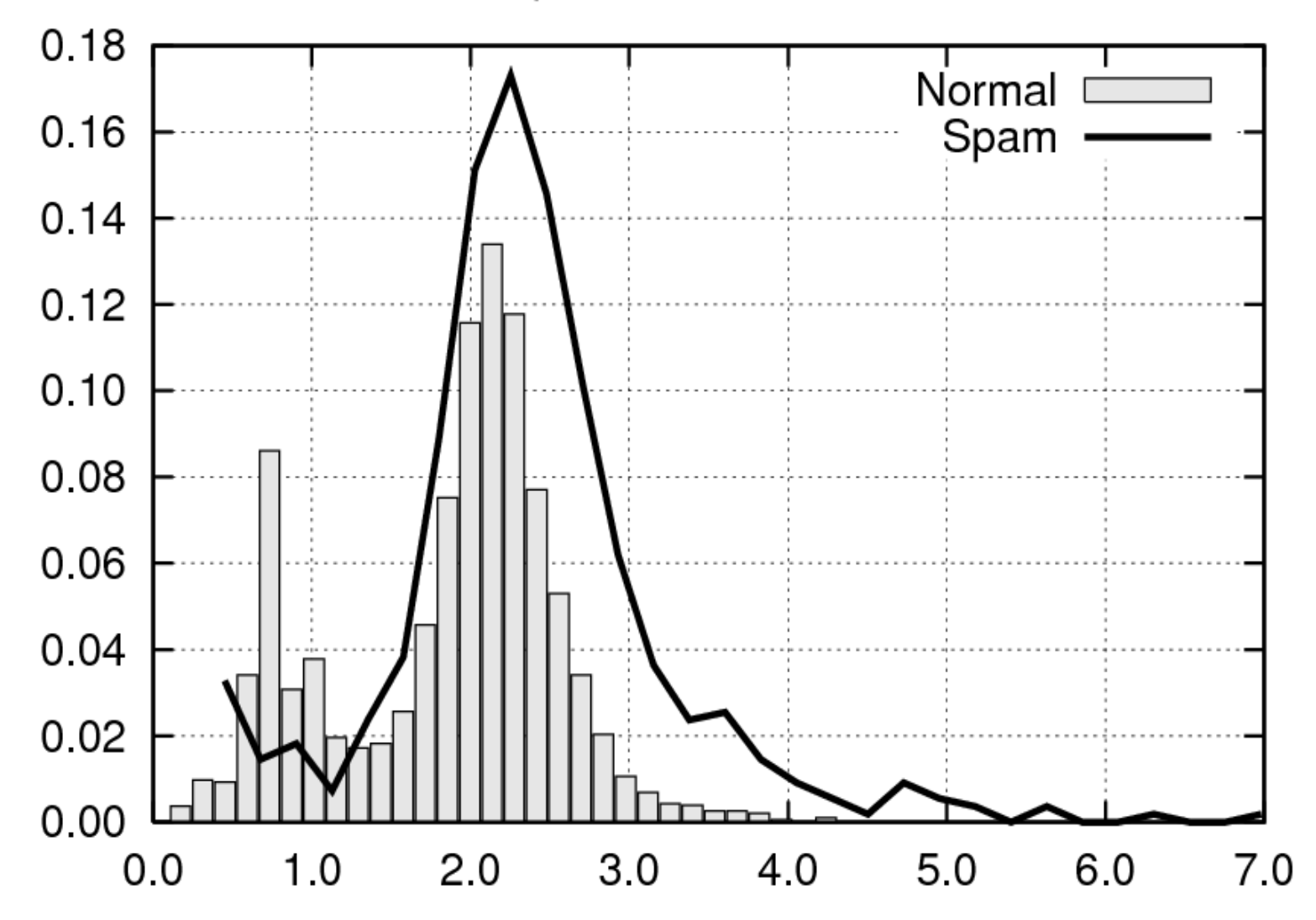

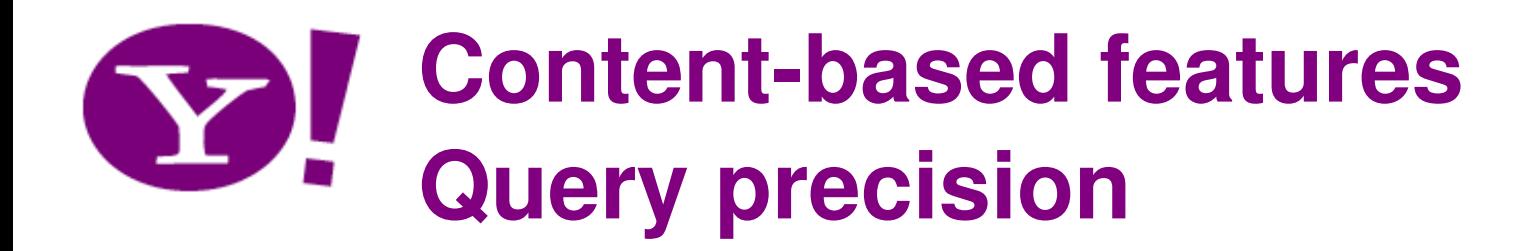

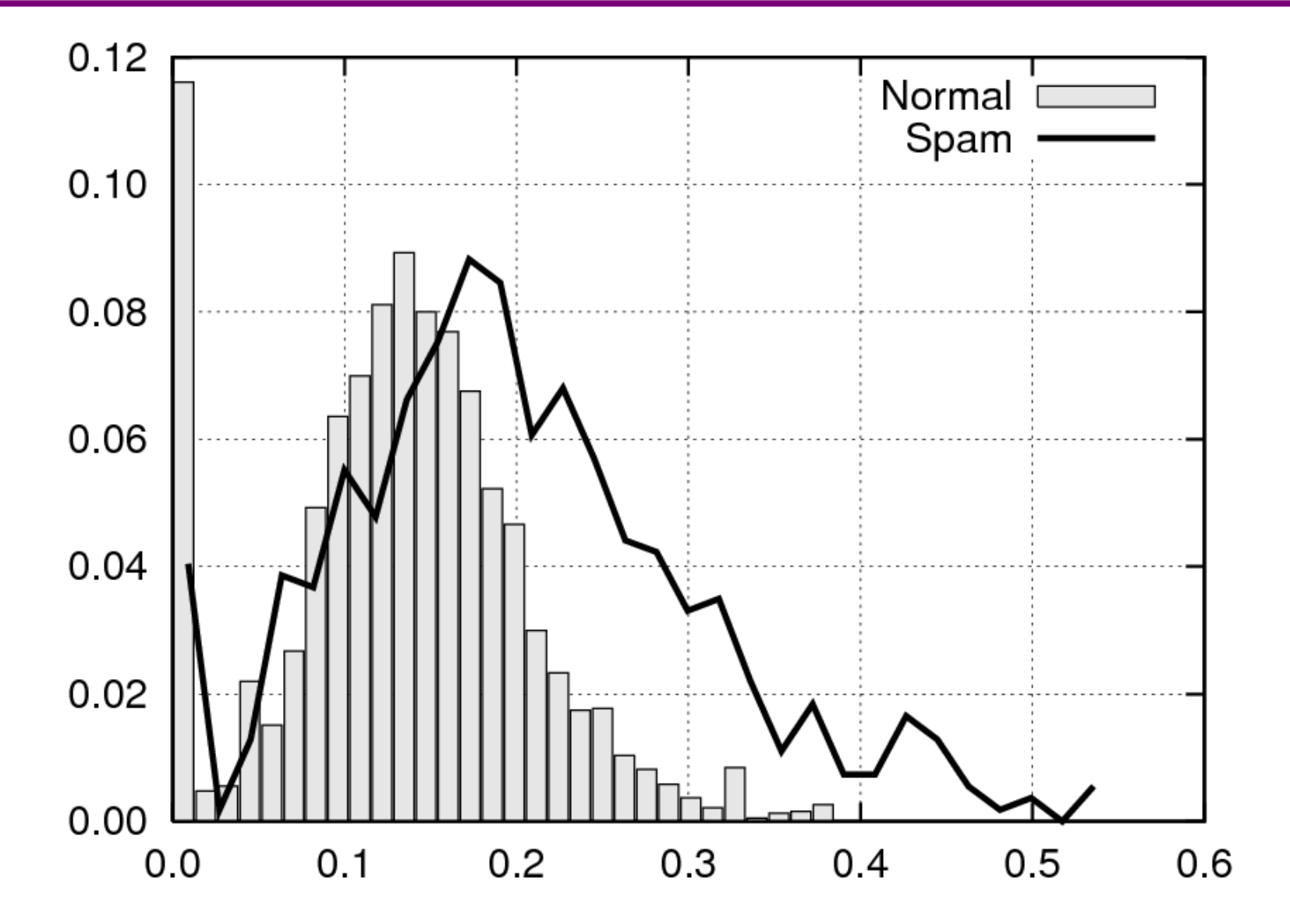

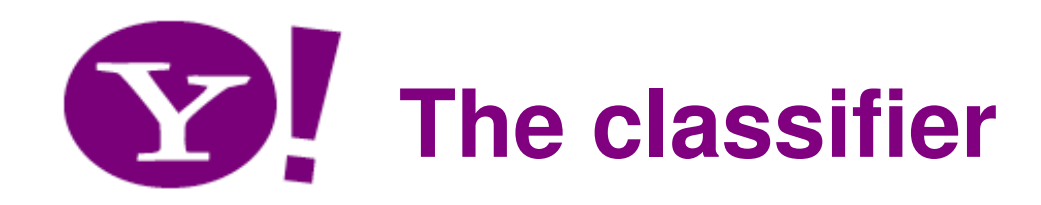

- C4.5 decision tree with bagging and cost weighting for class imbalance
- With content-based features achieves:
	- –True positive rate: 64.9%
	- $3.7%$ and the state of the False positive rate: 3.7%
	- 0.683 and the state of the F-Measure: 0.683

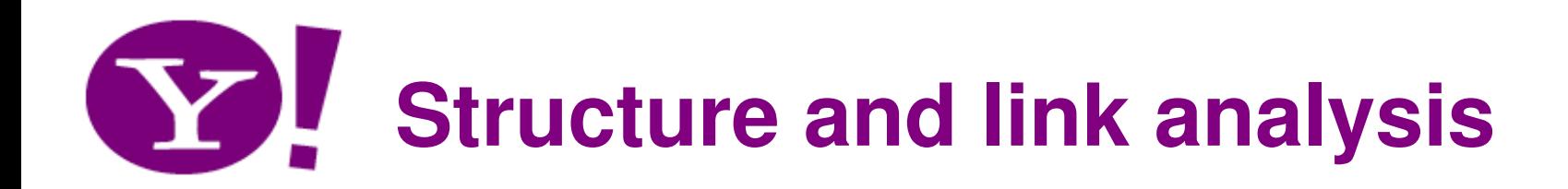

• Link-based spam detection

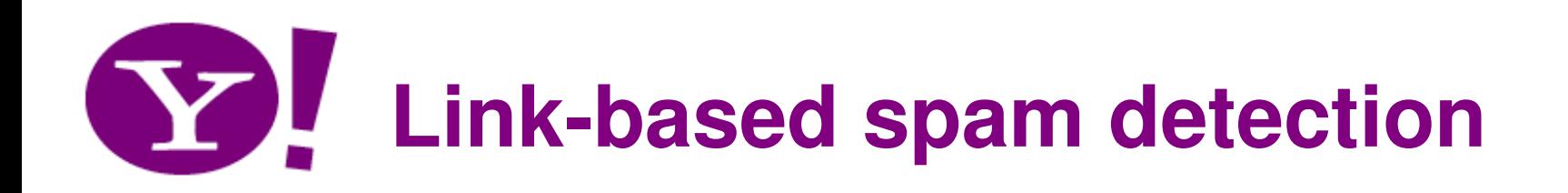

- Link farms used by spammers to raise popularity of spam pages
- Link farms and other spam strategies leave traces on the structure of the web graph
- Dependencies between neighbouring nodes of the webgraph are created
- Naturally, spammers try to remove traces and dependencies

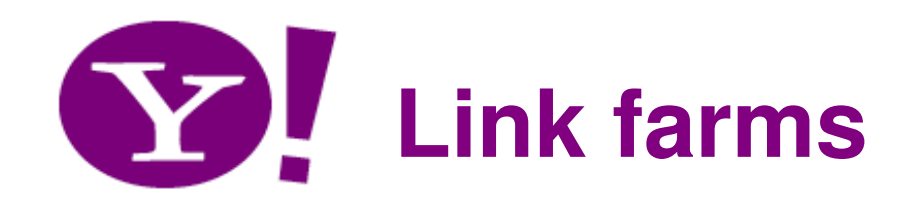

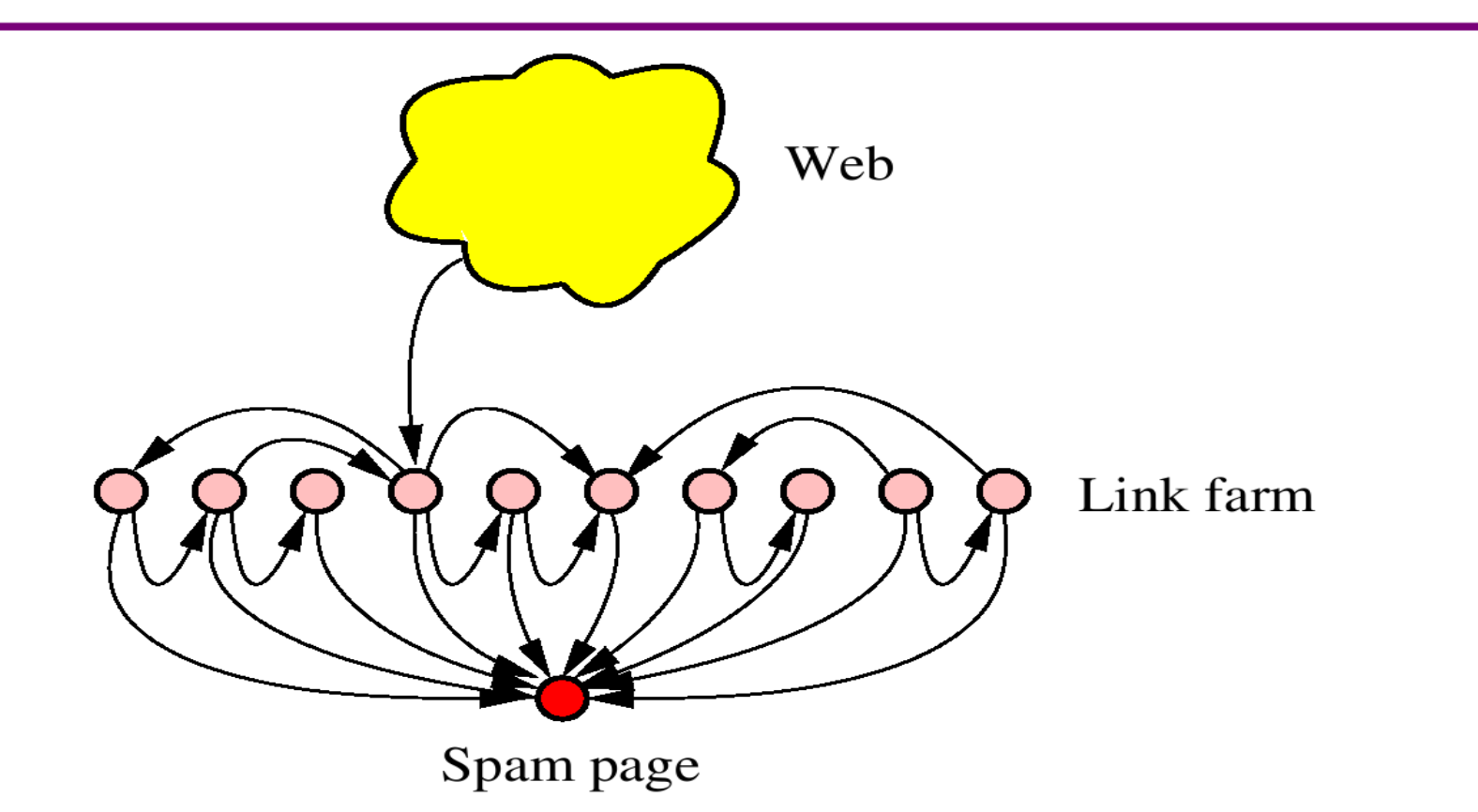

- Single-level link farms can be detected by searching for nodes sharing their out-links
- •In practice more sophisticated techniques are used

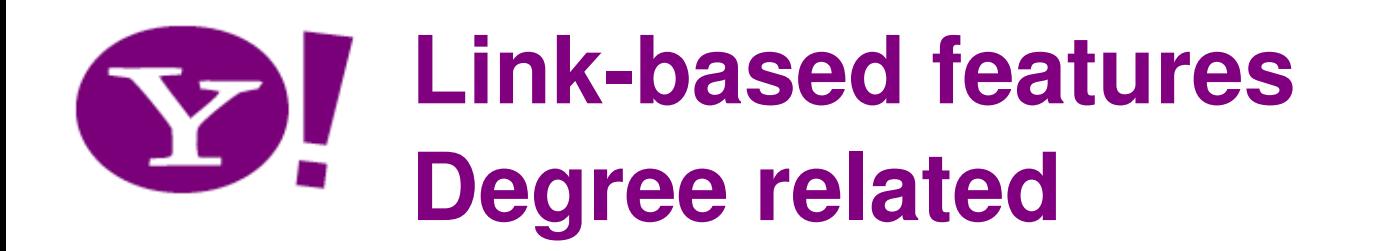

- in-degree
- out-degree
- edge reciprocity
	- and the state of the number of reciprocal links
- assortativity
	- and the state of the degree over average degree of neighbors

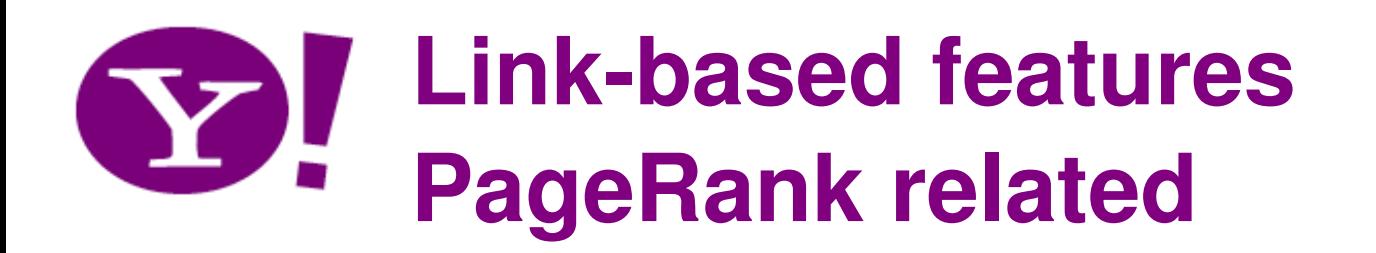

- PageRank
- •indegree/PageRank
- •outdegree/PageRank
- •...
- Truncated PageRank [Becchetti et al., 2006]
	- and the state of the A variant of PageRank that diminishes the influence of a page the PageRank score of its neighbors
- TrustRank [Gyongyi et al., 2004]
	- and the state of the As PageRank but with teleportation at Open Directory pages

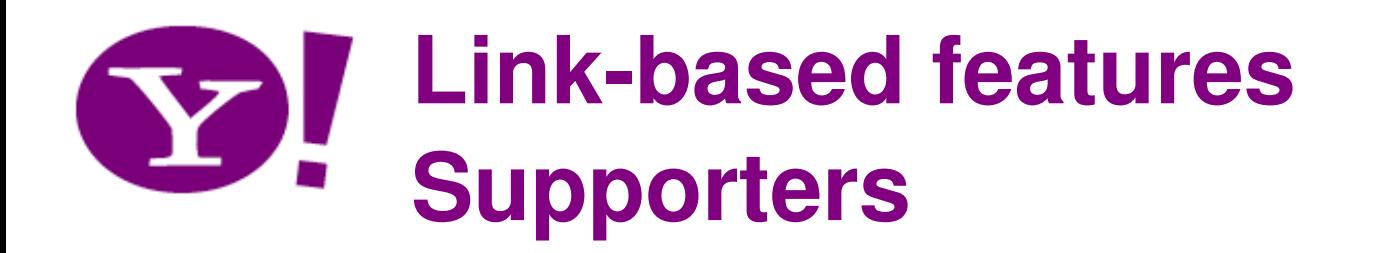

- Let  $x$  and  $y$  be two nodes in the graph
- Say that  $y$  is a d-supporter of  $x$ , if the shortest path from  $y$ to *x* has length at most *d*
- Let  $N_{\sigma}^{}(\textit{x})$  be the set of the  $d$ -supporters of  $\textit{x}$
- •Define bottleneck number of  $x$ , up to distance  $d$  as

$$
b_d(x) = min_{j \lt d} N_j(x)/N_{j-1}(x)
$$

• minimum rate of growth of the neighbors of  $x$  up to a certain distance

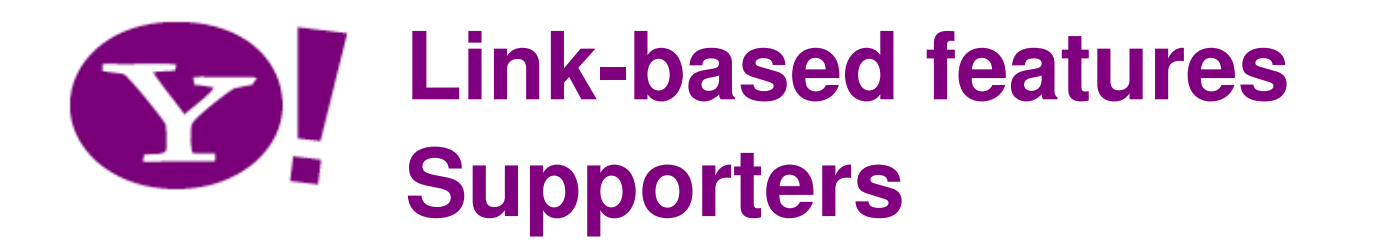

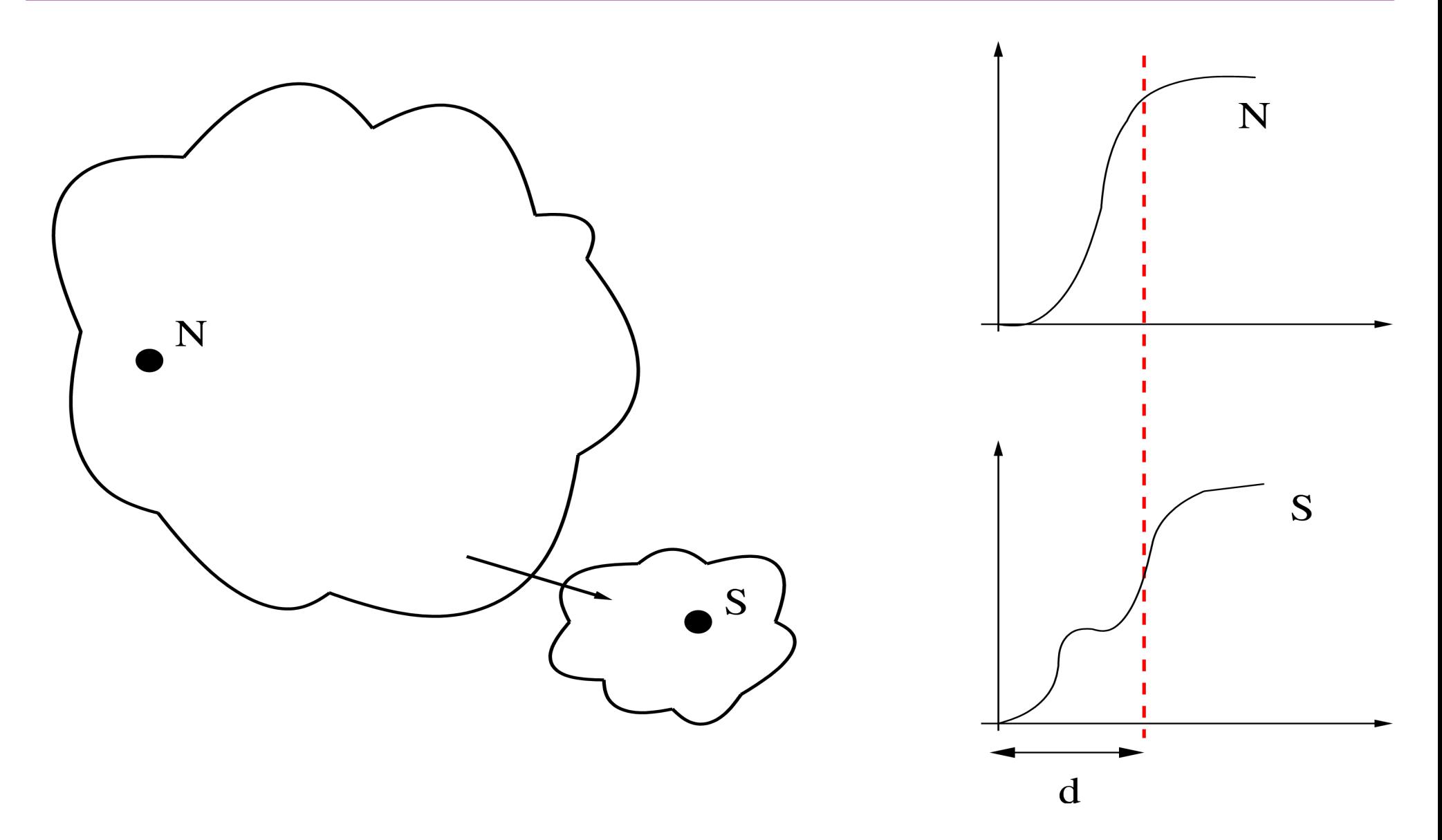

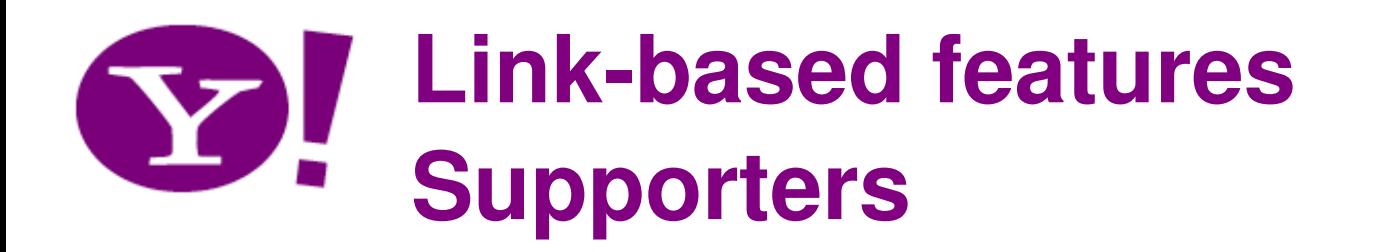

- How to compute the supporters?
- Utilize neighborhood function $N(h) = | \{ (u,v) | d(u,v) <= h \} | = \bigwedge_u N(u,h)$
- and ANF algorithm [Palmer et al., 2002]
- Probabilistic counting úsing Flajolet-Martin sketches or other data-stream technology
- Can be done with a few passes and exchange of sketches, instead of executing BFS from each node

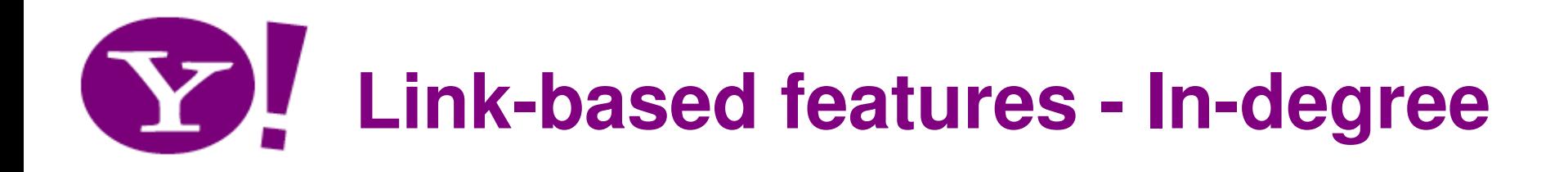

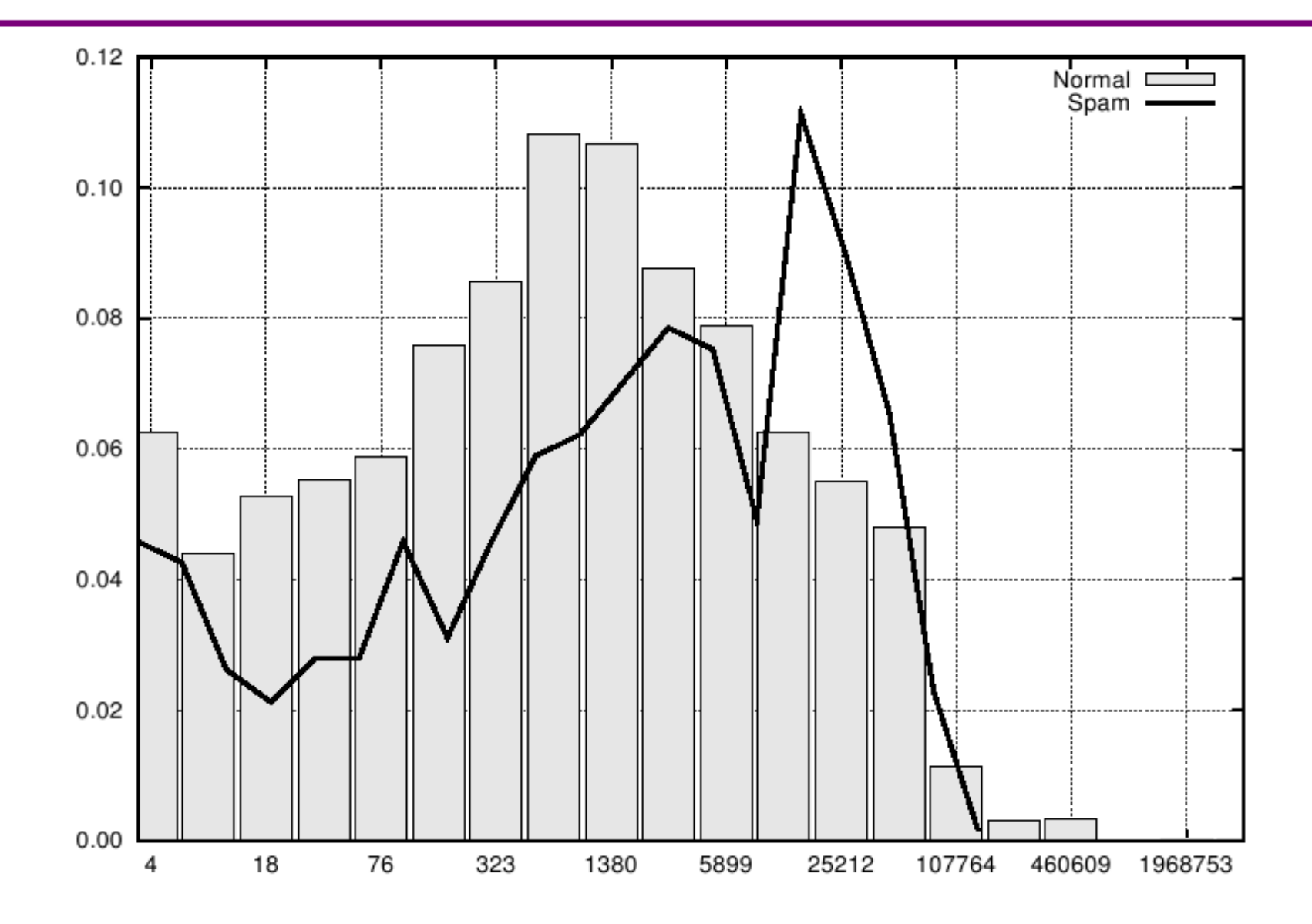

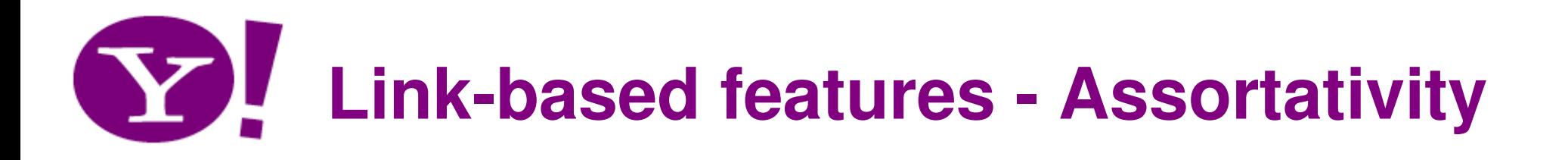

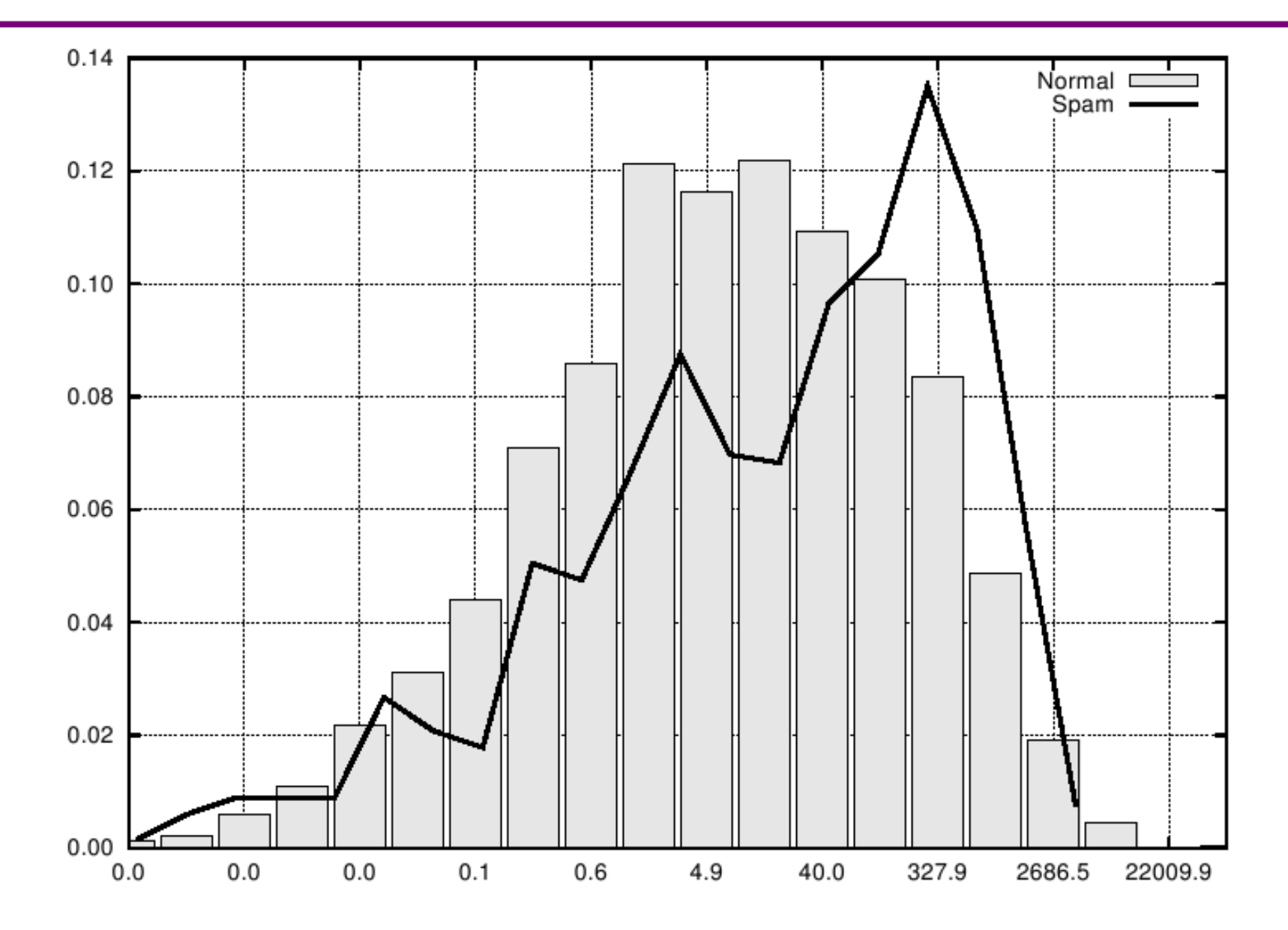

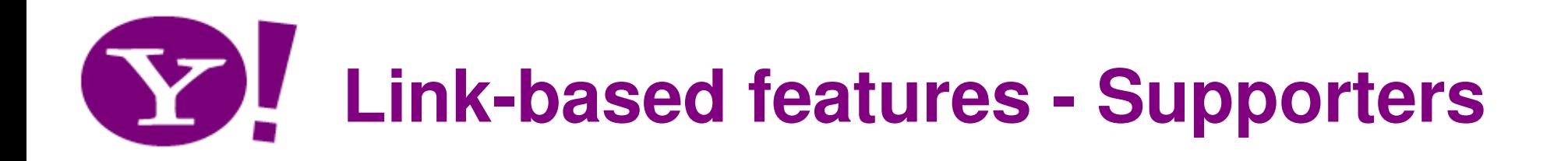

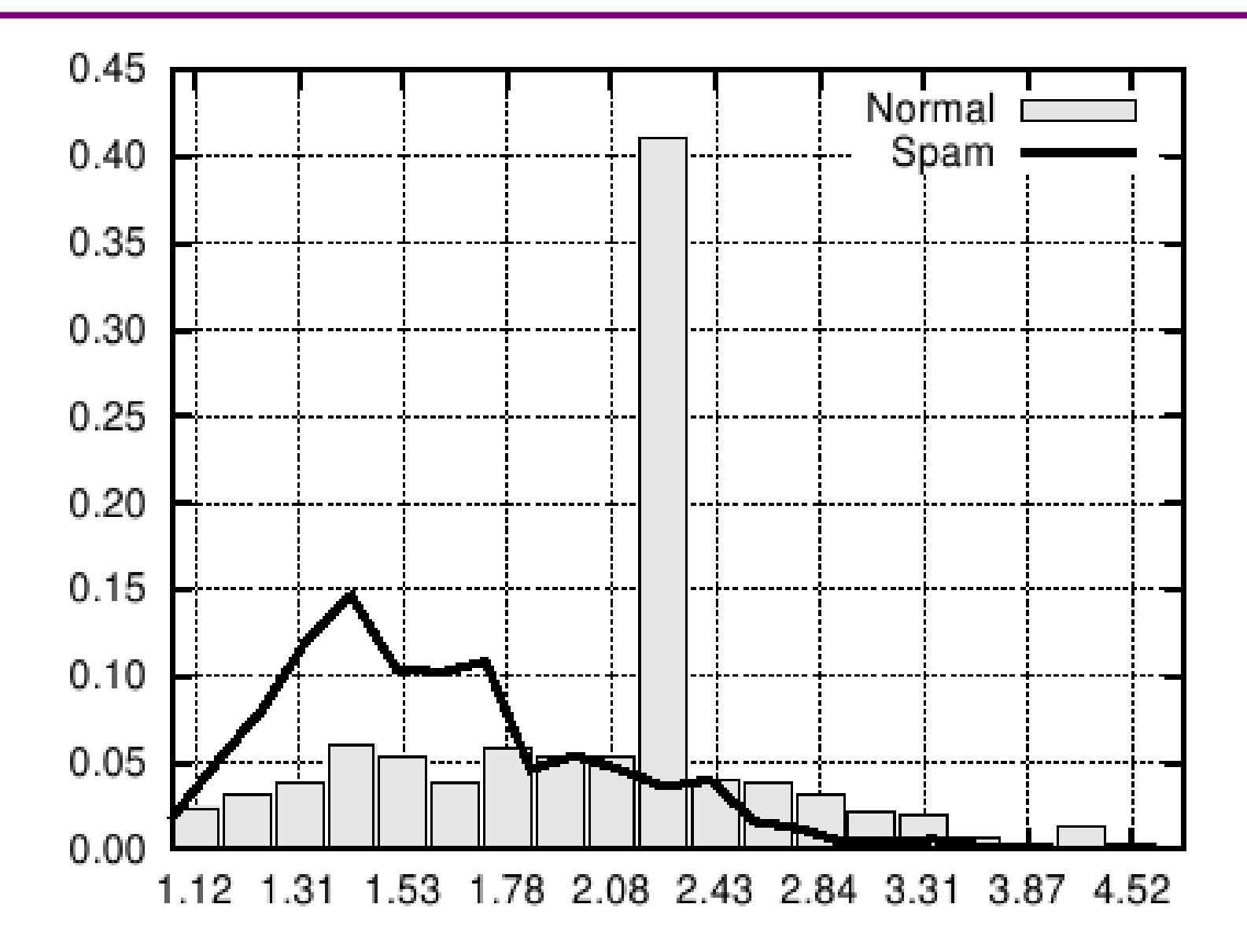

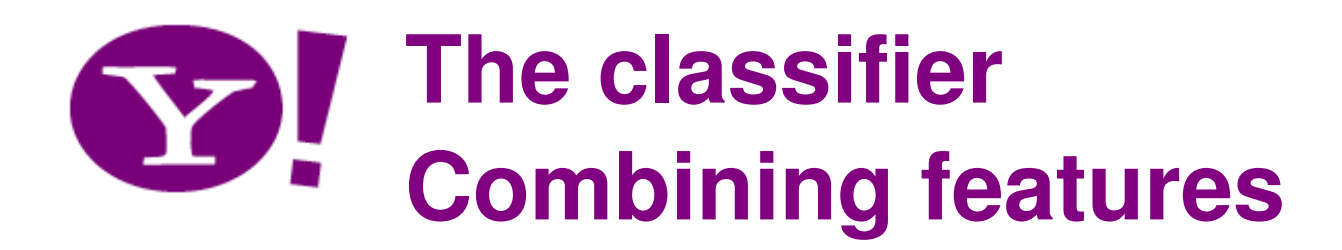

• C4.5 decision tree with bagging and cost weighting for class imbalance

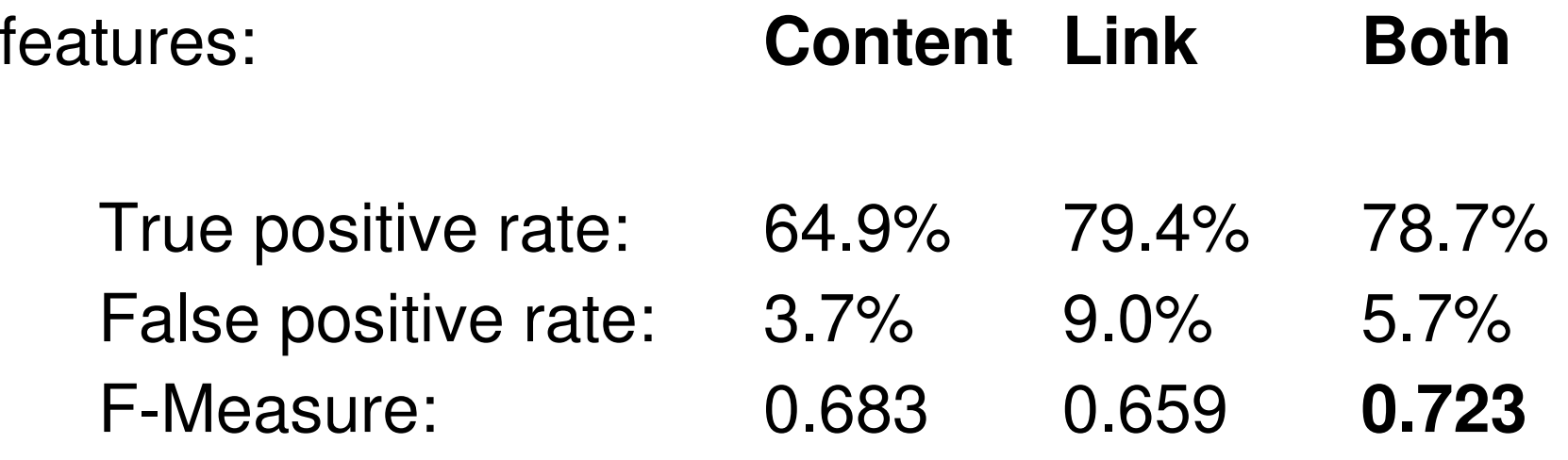

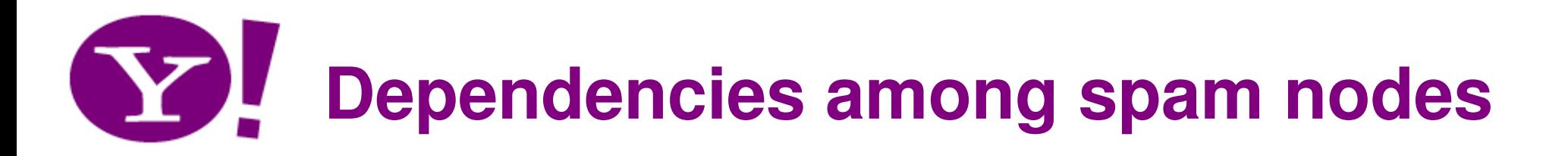

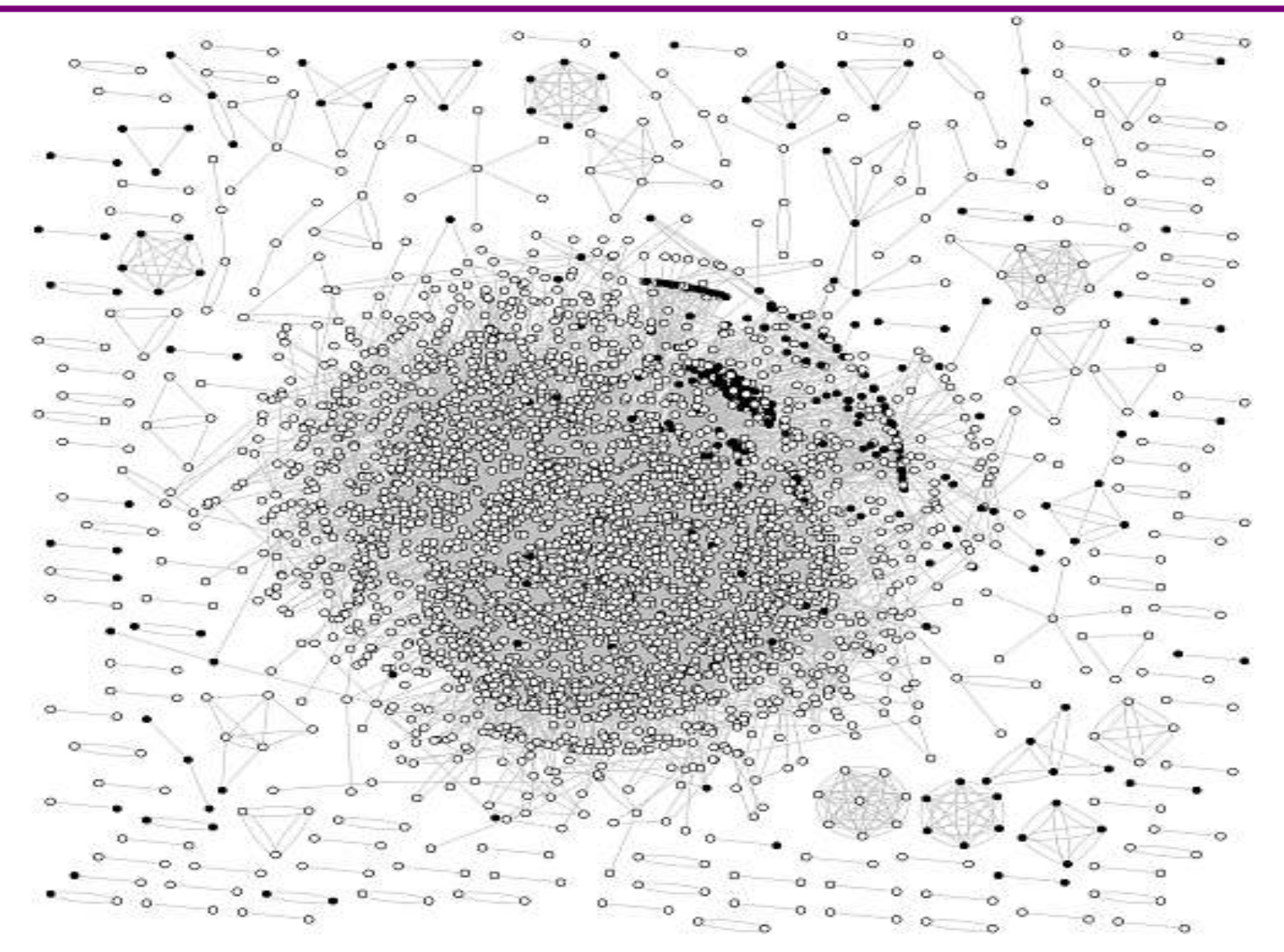

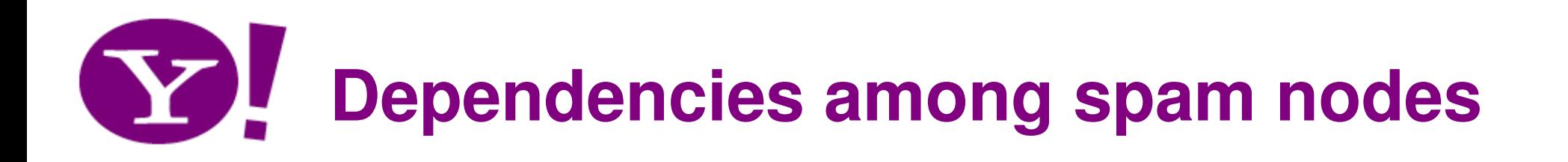

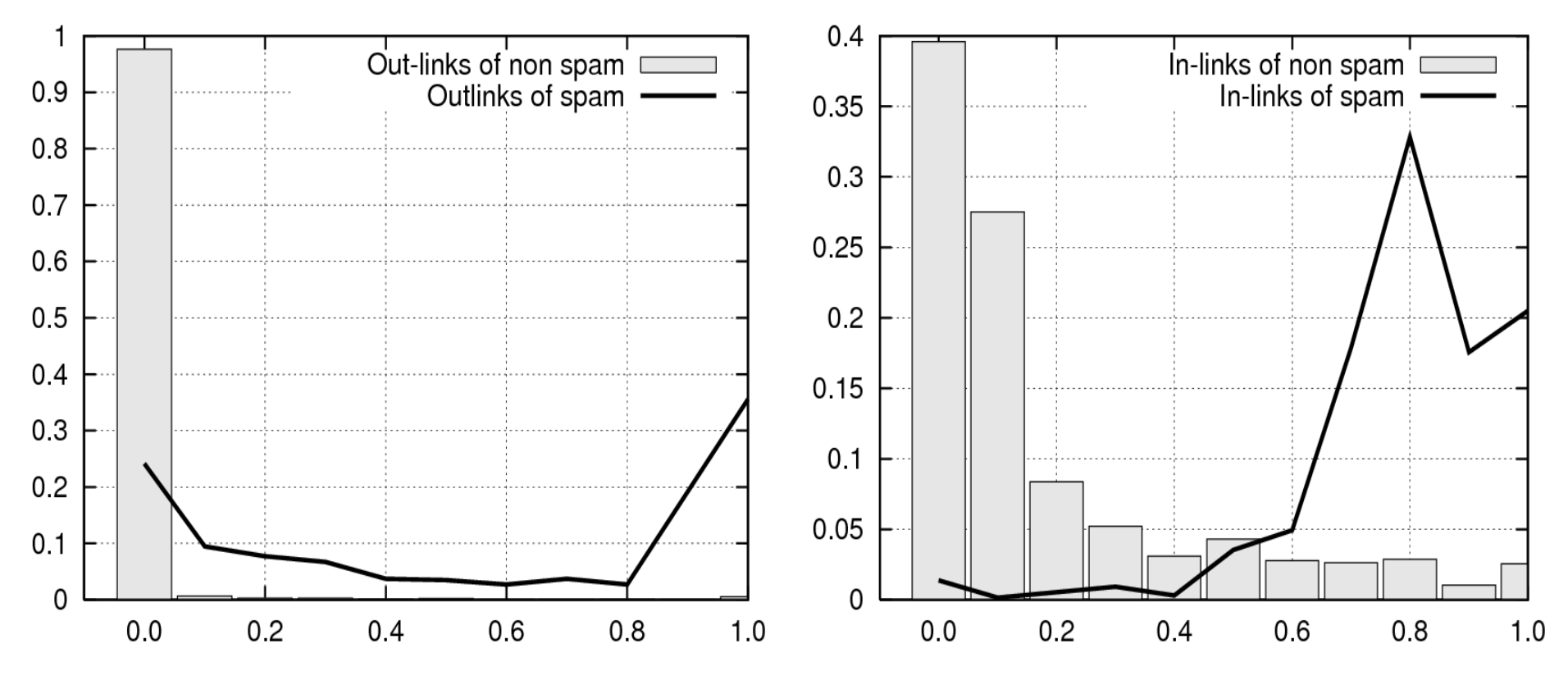

•**Spam nodes in out-links**

•**Spam nodes from in-links**

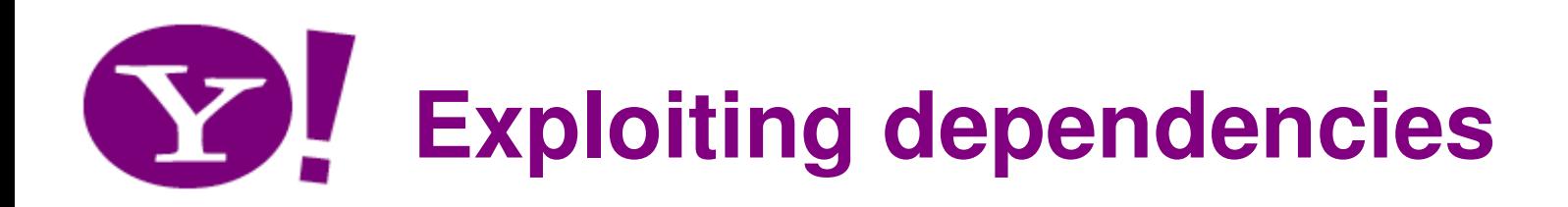

- •Use a dataset with labeled nodes
- •Extract content-based and link-based features
- • Learn a classifier for predicting spam nodes independently
- Exploit the graph topology to improve classification
	- and the state of the **Clustering**
	- and the state of the Propagation
	- and the state of the Stacked learning

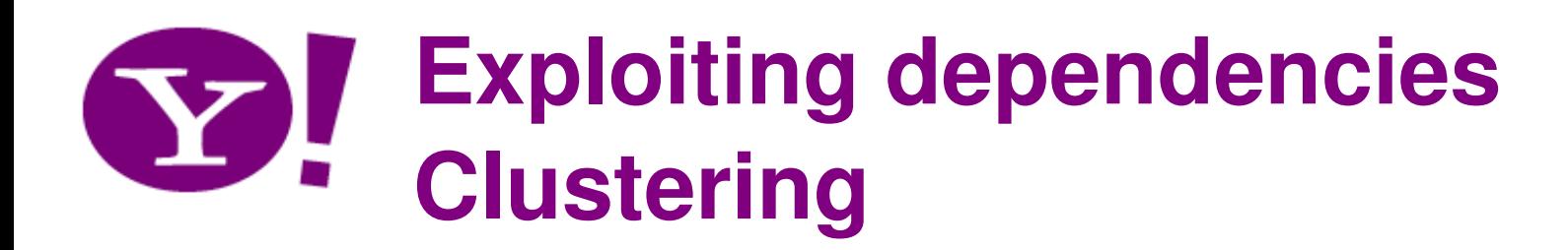

- Let  $G=(V,E,w)$  be the host graph
- $\bullet$ Cluster *G* into *m* disjoint clusters  $C_1, ..., C_m$
- Compute  $p(C_i)$ , the fraction of nodes classified as spam in cluster  $C_{\vec{\scriptscriptstyle j}}$ 
	- and the state of the if  $p(C_i) > t_u$  $\frac{1}{\mu}$ label all as spam
	- $-$  it  $D/I$  : 1  $\geq$   $I$  is nair single  $2I$  see nan. if  $p(C_i) < t_i$  label all as non-spam
- A small improvement:

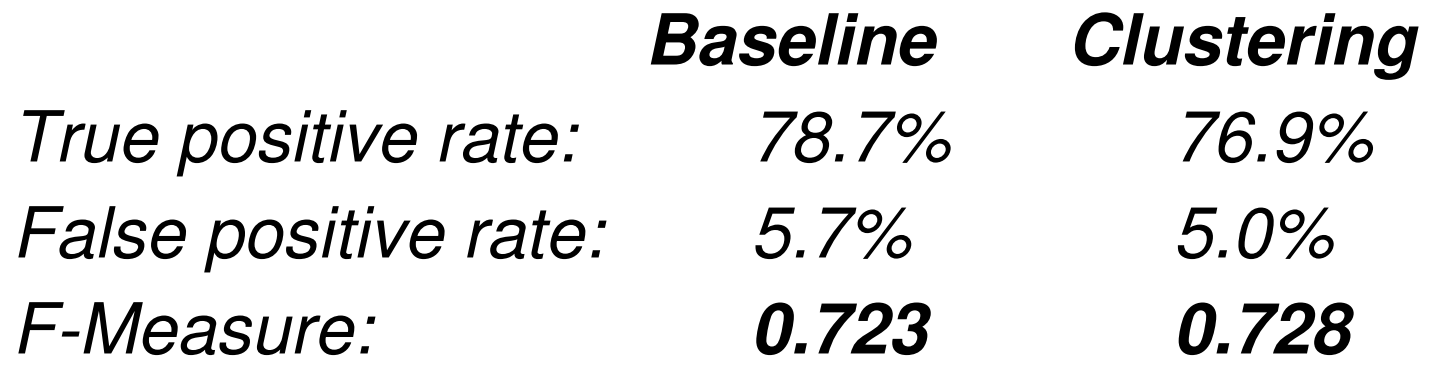

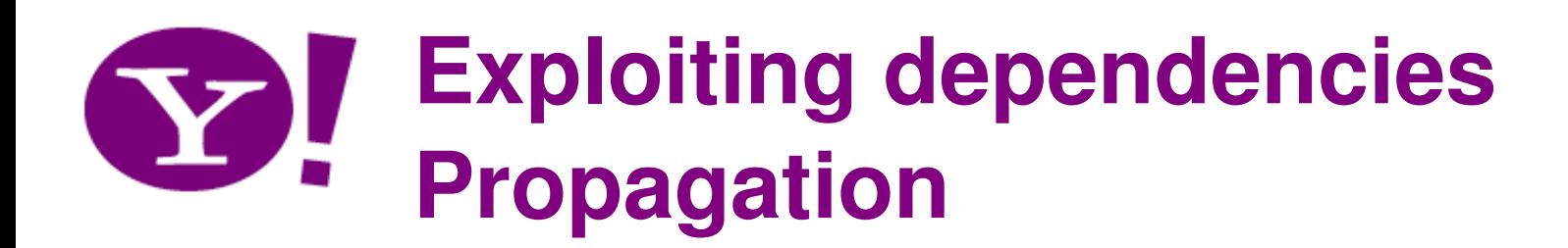

- Perform a random walk on thegraph
- •With probability a follow a link
- •With prob 1-a jump to a random node labeled spam
- Relabel as spam every node whose stationary distribution •component is higher than a threshold
- •Improvement:

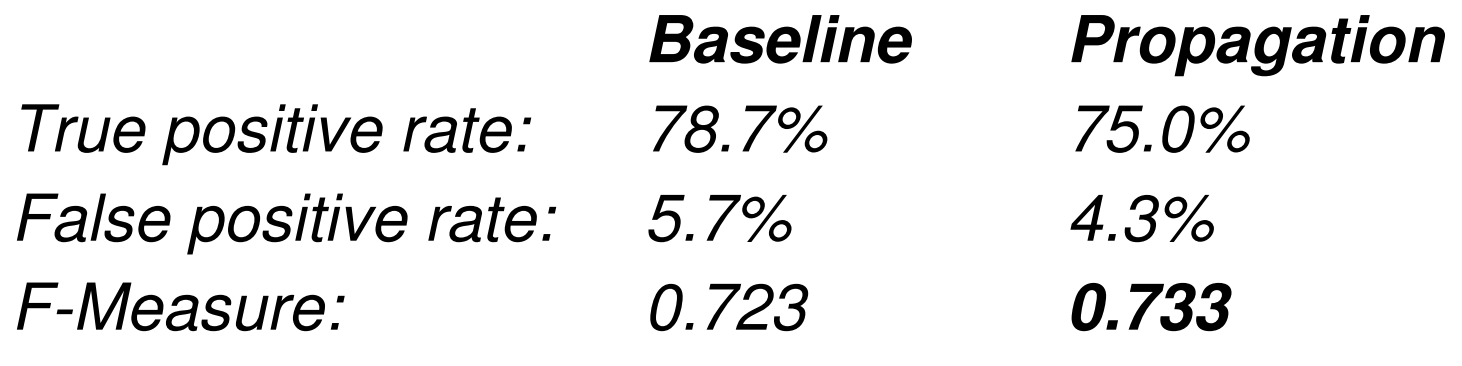

## **Exploiting dependenciesStacked learning**

- $\bullet$ Meta-learning scheme [Cohen and Kou, 2006]
- •Derive initial predictions
- $\bullet$  Generate an additional attribute for each object by combining predictions on neighbors in the graph
- Append additional attribute in the data and retrai n
- •Let  $p(h)$  be the prediction of a classification algorithm for h
- $\bullet$ Let  $N(h)$  be the set of pages related to h
- •Compute:

$$
f(h) = Sum_{g in N(h)} p(g) / |N(h)|
$$

• Add  $f(h)$  as an extra feature for instance  $h$  and retrain

### **Exploiting dependencies**Y. **Stacked learning**

#### $\bullet$ **First pass**:

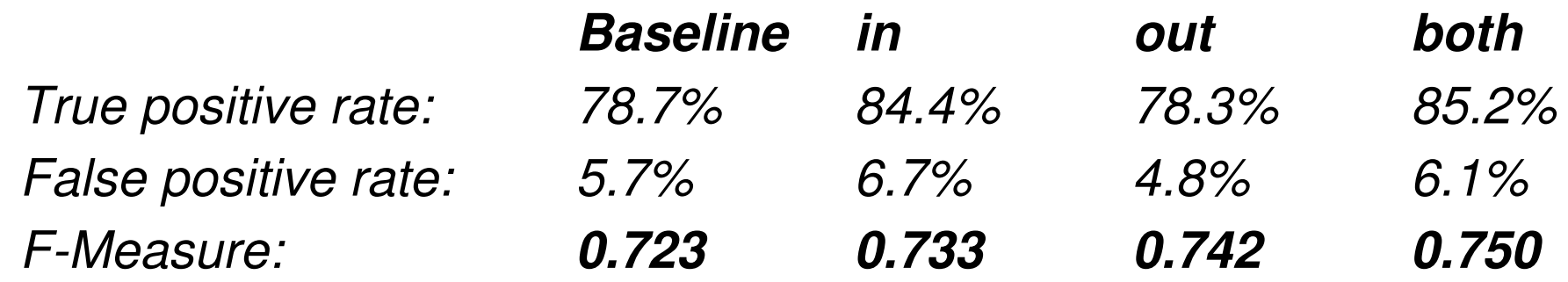

#### •**Second pass:**

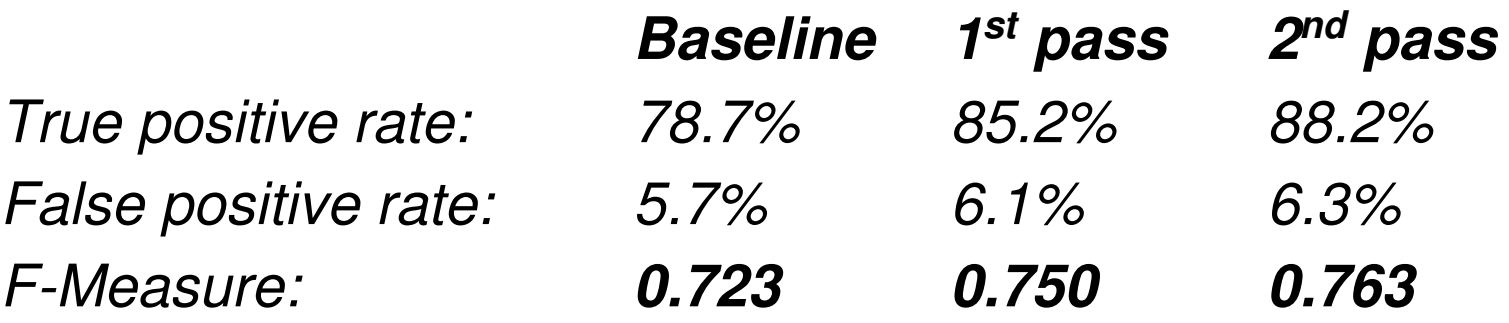

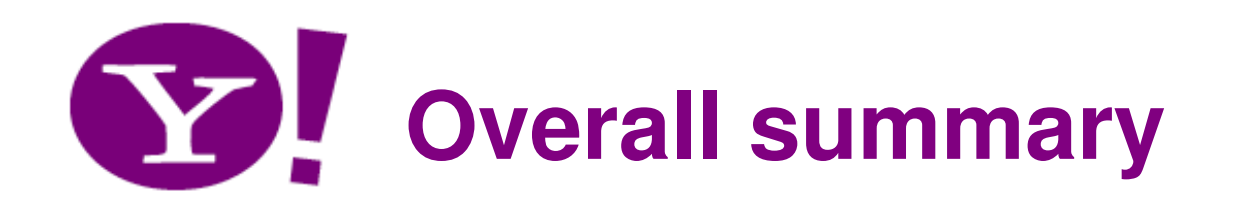

- • Open problems and challenges:
	- and the state of the Modeling web graph and other web data
	- and the state of the Model evolution
	- and the state of the Data cleaning and anonymization
	- and the state of the Improve IR relevance
	- and the state of the Manage and integrate highly heterogeneous information: content, links, social links, tags, feedback, usage logs, wisdom of crowd, etc.
	- and the state of the Design improved web applications
	- and the state of the Battle adversarial attempts and collusions

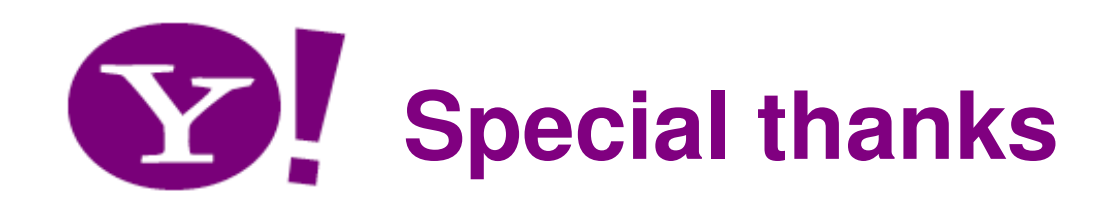

- Carlos Castillo
- Alessandro Tiberi
- $\bullet$ Barbara Poblete
- Alvaro Pereira

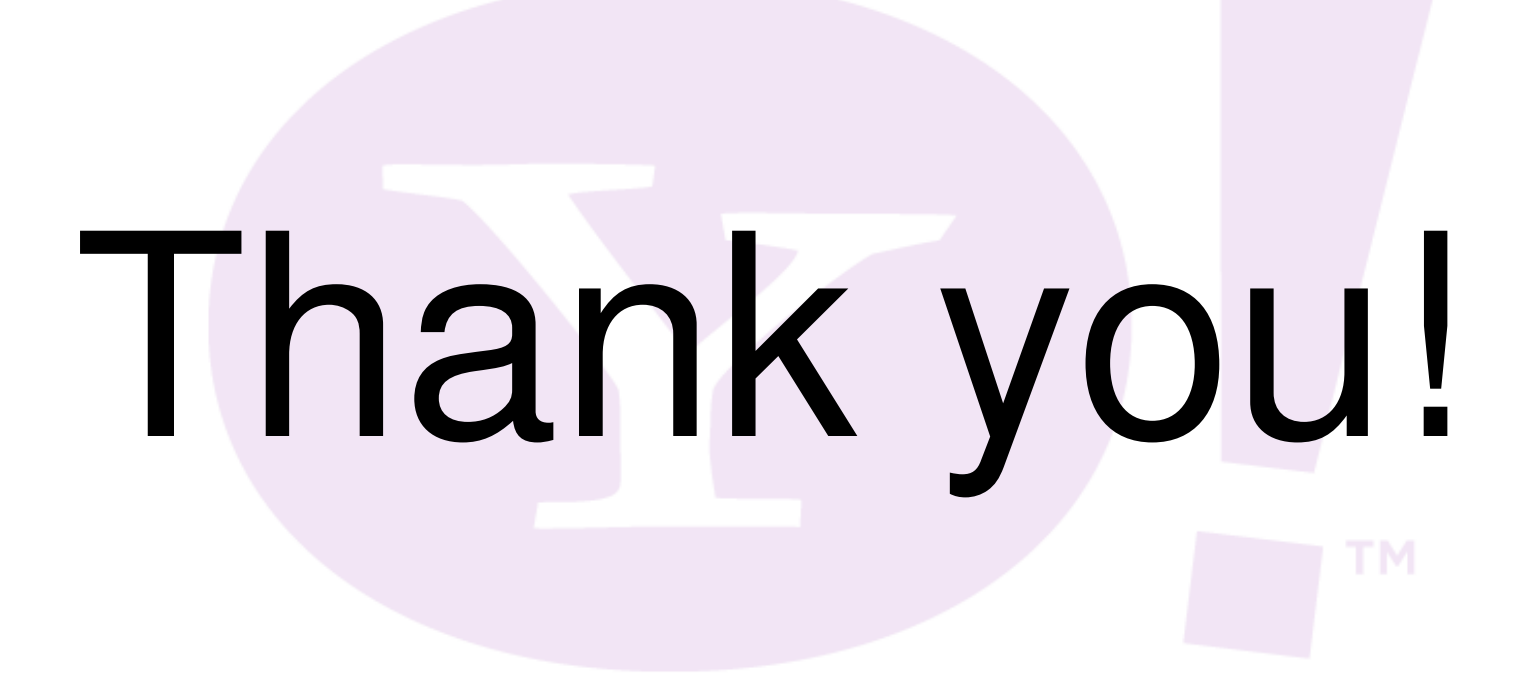

WWW2008 Beijing